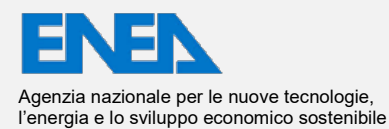

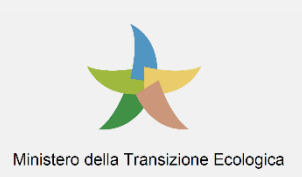

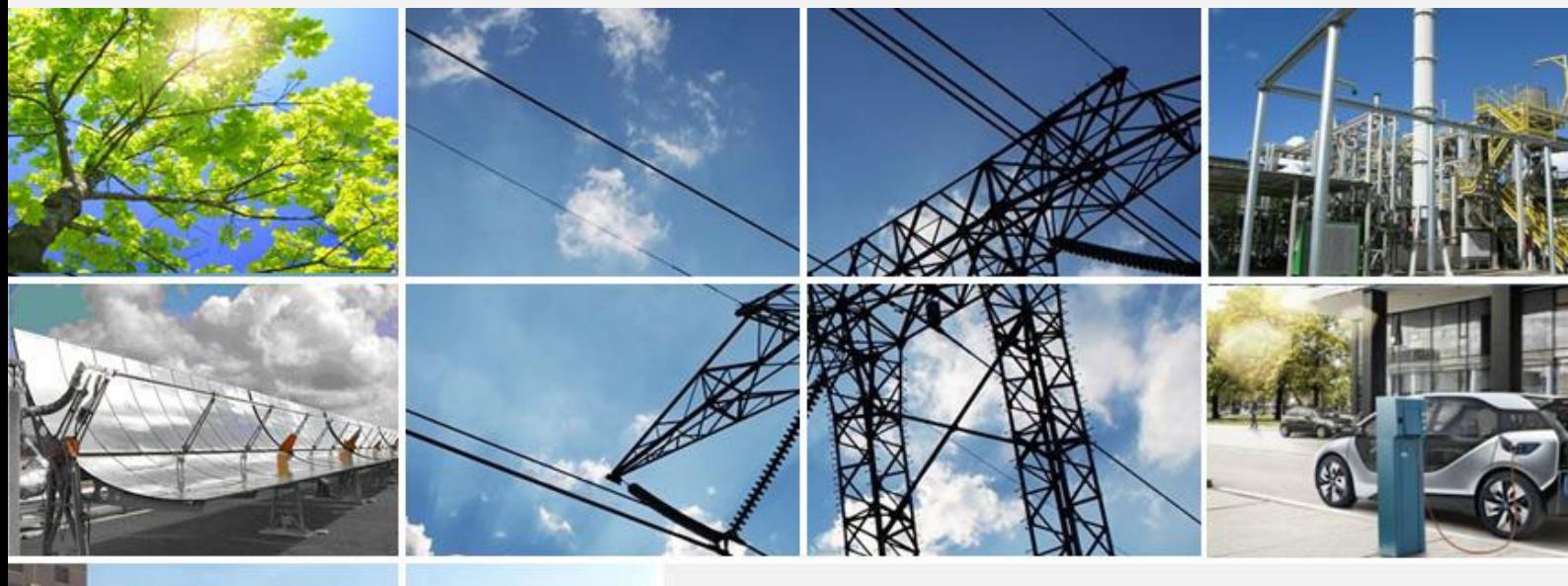

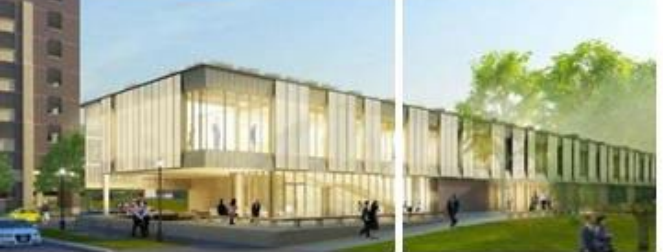

# Ricerca di Sistema elettrico

### SVILUPPO E IMPLEMENTAZIONE DI UN TOOL PER L'OTTIMIZZAZIONE MULTI-OBIETTIVO DI RETI TERMICHE

Antonino Pontecorvo, Martina Caliano, Luigi Mongibello

Report RdS/PTR2021/154

### SVILUPPO E IMPLEMENTAZIONE DI UN TOOL PER L'OTTIMIZZAZIONE MULTI-OBIETTIVO DI RETI TERMICHE

Antonino Pontecorvo, Martina Caliano, Luigi Mongibello (ENEA)

Con il contributo di: M. Atrigna, C. Cancro, G. Ciniglio, S. Fabozzi, G. Fiorenza, A. Guglielmo, V. Sorrentino (ENEA)

Dicembre 2021

#### Report Ricerca di Sistema Elettrico

Accordo di Programma Ministero dello Sviluppo Economico (oggi Ministero della Transizione Ecologica) - ENEA Piano Triennale di Realizzazione 2019-2021 - III annualità Obiettivo: *N. 1 - Tecnologie* Progetto: *1.5 - Tecnologie, tecniche e materiali per l'efficienza energetica ed il risparmio di energia negli usi finali elettrici degli edifici nuovi ed esistenti* Work package: *4 - Reti energetiche integrate*  Linea di attività: *LA4.21 - Sviluppo di un tool di ottimizzazione per il dimensionamento, la localizzazione e la gestione dei componenti di una rete termica (3 di 3)* Responsabile del Progetto: Giovanni Puglisi Responsabile del Work package (LA4.16-LA4.33): Luigi Mongibello

# Indice

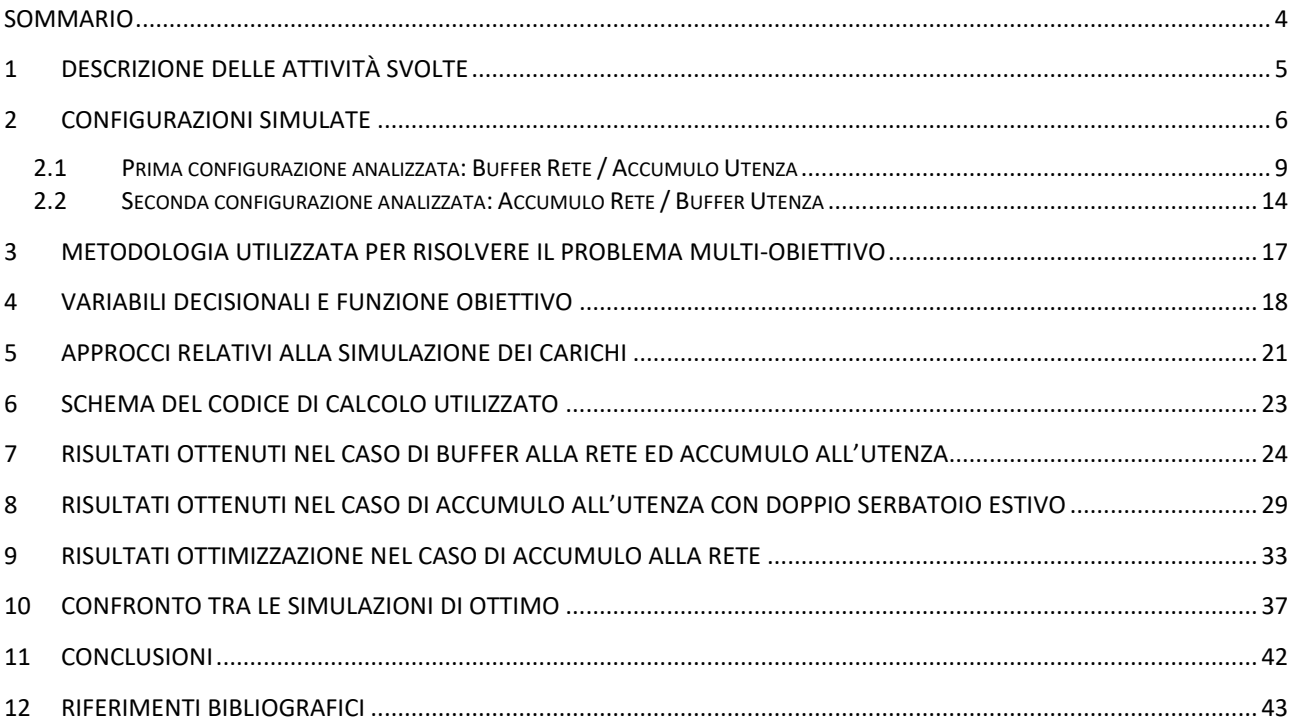

### <span id="page-3-0"></span>Sommario

Questo report analizza le attività svolte durante la terza annualità del Piano Triennale di Realizzazione 2019- 2021 della Ricerca di Sistema Elettrico per quanto concerne lo sviluppo di un tool di ottimizzazione per il dimensionamento, la localizzazione e la gestione dei componenti di una rete termica.

In particolare, sulla base dei risultati ottenuti nelle precedenti due annualità, gli autori hanno rivolto la loro attenzione verso l'analisi di una rete termica caratterizzata da una rete di distribuzione primaria che minimizzasse la lunghezza delle tubazioni necessarie per alimentare le utenze in relazione alla disposizione delle stesse utenze.

Infatti, nella precedente annualità si era appurato che, implementando e simulando per il caso studio preso in considerazione tre diversi schemi di distribuzione delle tubazioni (ad anello, a maglia, e uno ottenuto andando a minimizzare la lunghezza totale delle tubazioni) i risultati ottenuti mostravano che le migliori prestazioni, in termini di consumi elettrici, si ottenevano minimizzando la lunghezza delle tubazioni per la rete di distribuzione.

Cosicché, gli autori, a partire dalla suddetta configurazione con i minori consumi elettrici, hanno sviluppato e implementato un tool in ambiente Matlab-Trnsys che fosse in grado mediante un approccio multi-obiettivo di ottimizzare la rete termica oggetto di studio in termini sia energetici che economici. In particolare, il software di simulazione Trnsys è stato utilizzato per simulare il funzionamento ed il comportamento energetico della rete termica, mentre appositi script in ambiente Matlab sono stati sviluppati per la gestione ed il controllo della rete. Infine, il processo di ottimizzazione multi-obiettivo è stato implementato utilizzando il toolbox di ottimizzazione di Matlab.

Specificatamente, basandosi sulle richieste termiche, sia invernali che estive, ottenute simulando il caso studio rappresentato da 8 utenze termiche situate nella provincia di Napoli, sempre mediante il software Trnsys, si è implementato un tool che fosse in grado di analizzare il comportamento energetico della rete termica ed ottimizzarne le prestazioni, andando ad identificare in maniera opportuna la dimensione, la disposizione ed il funzionamento dei suoi componenti come ad esempio i serbatoi di accumulo termico. Sono state esaminate due strategie di ottimizzazione della rete termica: la prima in cui nella rete di distribuzione principale è impiegato un serbatoio di accumulo avente funzione di buffer, ossia un serbatoio di accumulo in grado semplicemente di mitigare le fluttuazioni dei transitori termici della rete termica, viceversa per ognuna delle utenze si è impiegato un serbatoio di stoccaggio avente la funzione di vero e proprio accumulo termico, e quindi con dimensioni tali da consentire un immagazzinamento di energia termica, e quindi in grado di arrestare, anche per diverse ore, le pompe di calore utilizzate per soddisfare le utenze termiche sia nel periodo invernale che in quello estivo.

La seconda strategia di funzionamento ha invece riguardato la simulazione energetica della stessa rete termica con un serbatoio di accumulo di grosse dimensioni, e quindi avente una elevata capacità termica, per la rete di distribuzione esterna, tale da consentire questa volta lo spegnimento della pompa di calore della rete di distribuzione principale, mentre per le singole utenze vengono utilizzati dei piccoli serbatoi aventi funzione di buffer termico.

I risultati ottenuti mostrano che è più conveniente inserire un serbatoio di grosse dimensioni sul ramo principale della rete termica piuttosto che serbatoi di accumulo più piccoli in corrispondenza delle utenze.

### <span id="page-4-0"></span>1 Descrizione delle attività svolte

Per quanto concerne lo sviluppo di un tool di ottimizzazione per il dimensionamento, la localizzazione e la gestione dei componenti di una rete termica, nella terza annualità del Piano Triennale di Realizzazione 2019- 2021 della Ricerca di Sistema Elettrico è stata effettuata l'implementazione del modello di ottimizzazione energetico-economica il cui sviluppo era già iniziato nell'ultima parte della seconda annualità. Il tool implementato in ambiente Trnsy-Matlab è stato applicato ad una determinata configurazione di rete termica funzionante a bassa temperatura ed impiegata per alimentare utenze residenziali.

In particolare si sono effettuate le seguenti attività di studio e di ricerca:

- Tra le configurazioni di rete termiche studiate nella seconda annualità, vale a dire, rete ad anello, a maglia ed infine con quella che impiegasse una minima lunghezza delle tubazioni, è stata scelta questa ultima configurazione. Lo studio ha riguardato la simulazione della rete termica in un intero anno solare, comprendendo quindi sia il caso invernale che quello estivo. In particolare si sono studiate due diverse strategie di gestione della rete termica. La prima configurazione che è stata esaminata è quella per cui si è deciso di utilizzare per la rete di distribuzione un serbatoio di accumulo avente la funzione di buffer, mentre per le utenze termiche un vero e proprio accumulo che fosse in grado di spegnere le pompe di calore che alimentano le singole utenze. L'altra configurazione che è stata implementata è quella in cui la rete di distribuzione fosse dotata di un serbatoio di accumulo di grosse dimensioni, mentre le singole utenze di un piccolo serbatoio con funzione di buffer.
- Nel processo di simulazione della rete termica grande rilievo è stato dato alla scelta del giusto passo temporale da utilizzare per risolvere le simulazioni algebriche e differenziali che caratterizzano i modelli matematici sviluppati in Trnsys. Infatti, le prime simulazioni effettuate con un passo temporale orario mostravano problemi di convergenza del codice di calcolo. In particolare, i suddetti problemi di convergenza erano dovuti ai serbatoi di accumulo che funzionando da buffer, e quindi essendo di piccole dimensioni, non riuscivano a lavorare in un range di temperature idoneo per la rete termica in quanto la potenza termica generata dalle pompe di calore era troppo elevata se applicata con un time step orario.

Infatti, i serbatoi di accumulo avente funzione di buffer, qualora venisse considerato un passo delle simulazioni orario, allorché le pompe di calore venivano accese, raggiungevano temperature molto superiori (nel caso invernale) o molto inferiori (nel caso estivo) a quelle del corretto funzionamento della rete termica. Pertanto, si è quindi deciso di utilizzare un passo temporale dell'ordine del minuto riuscendo così a limitare il range delle temperature di funzionamento dei serbatoi di accumulo in quello di funzionamento della rete termica. L'adozione di un time step al minuto anziché orario se da un lato ci ha consentito di risolvere le problematiche di convergenza del codice di calcolo ha altresì comportato un onere computazionale notevolmente superiore.

In aggiunta gli autori hanno analizzato e studiato il giusto approccio per risolvere il problema dell'ottimizzazione multi-obiettivo (energetico ed economico) per la rete termica oggetto di studio. In particolare, tenendo conto dei tempi di calcolo necessari per eseguire la singola simulazione della rete termica durante un intero anno solare, si sono individuate le variabili decisionali e le opportune funzioni obiettivo, così come l'opportuna metodologia da utilizzare per risolvere il problema matematico di ottimizzazione multi obiettivo.

## <span id="page-5-0"></span>2 Configurazioni simulate

Nel presente lavoro di ricerca sono state analizzate due diverse configurazioni di reti termiche ed in entrambi i casi i layout di impianto sono caratterizzati da una rete di distribuzione indiretta. Ricordiamo che una rete di distribuzione indiretta è costituita da un circuito primario e da un circuito secondario separati da uno scambiatore a piastre che in gergo tecnico viene anche chiamato sottostazione di scambio e che permette quindi il trasferimento del calore dalla rete principale alla singola utenza [1]. A questo tipo di rete di distribuzione si contrappone quella diretta in cui con l'assenza dello scambiatore di calore, la rete principale va ad alimentare direttamente le singole utenze termiche. La rete indiretta è quindi da preferirsi rispetto a quella diretta allorché si hanno problematiche di gestione e manutenzione della rete, comportando però un aumento dei costi di investimento e delle perdite termiche [2] .

In dettaglio, dalle analisi condotte nella seconda annualità, si è visto che tra le diverse topologie di rete quella che mostrava le migliori prestazioni in termini di consumi elettrici era quella che minimizzava la lunghezza delle tubazioni. Pertanto, è stato scelto di analizzare e simulare la rete di distribuzione primaria che consentisse, in funzione della disposizione delle utenze, di utilizzare la minima lunghezza delle tubazioni.

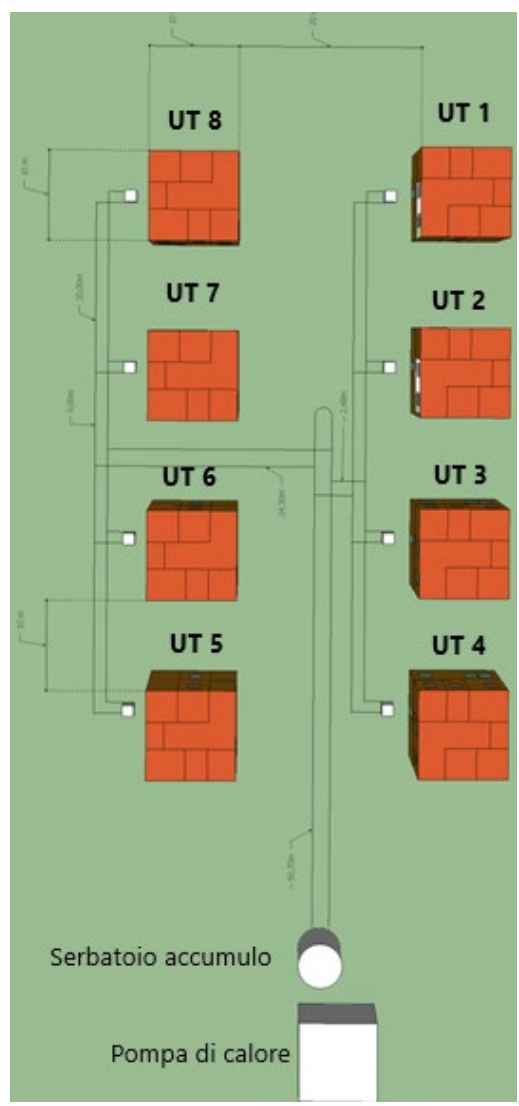

**Figura 1. Configurazione della rete di teleriscaldamento minimizzando la lunghezza della tubazione**

Infatti, i risultati ottenuti sono stati molto interessanti, in quanto si è visto che la configurazione che minimizzava la lunghezza delle tubazioni anche se presentava una superficie di scambio più grande ossia circa

54 m<sup>2</sup>, contro ad esempio i 51,66 m<sup>2</sup> di quella a maglie, mostrava un minor consumo di energia elettrica. Si evidenzia, inoltre, che la rete oggetto di studio è al servizio di edifici di tipo residenziale della superficie di circa 200 m2 situati nella provincia di Napoli e che nella precedente annualità sono stati anche determinati i carichi estivi e invernali che è necessario soddisfare per coprire le esigenze di ciascuna utenza termica.

In figura 1 viene riportato il layout della rete di teleriscaldamento utilizzato per effettuare le simulazioni energetiche. In tale rappresentazione sono state riportate le 8 utenze termiche, con le 8 pompe di calore del tipo acqua-acqua alimentate da una tubazione centrale costituita da tubazioni da 2" da cui poi si dipartono tubazioni da 1" che servono le singole utenze. È possibile inoltre anche osservare la pompa di calore del tipo aria-acqua che alimenta il sistema di distribuzione principale ed il serbatoio di accumulo.

In particolare, la rete di distribuzione del circuito primario è alimentata mediante una pompa di calore ariaacqua che in riscaldamento è in grado di fornire 105,9 kWt con un assorbimento di potenza elettrica di 23,8 kWe e di conseguenza un COP (coefficiente di prestazione) di 4,44, con una portata volumetrica di acqua sul lato utenza o di carico di 5,13 l/s ed in condizioni di progetto è in grado di realizzare un salto termico tra ingresso ed uscita di 5°C, così da portare l'acqua da una temperatura di 40°C ad una temperatura di 45°C. Per quanto riguarda il raffreddamento, la pompa di calore è in grado di fornire 93,5 kW frigoriferi con una potenza assorbita di 20 kWe ed un EER (rapporto di efficienza energetica) di 4,67, con una portata volumetrica di acqua di 4,45 l/s ed in condizioni di progetto è in grado di sottrarre al fluido 5 °C, portandolo quindi dai 12 °C ai 7 °C.

| Jwater °C<br>Tair °C | 25             | 30           | 35           | 40           | 45           | 50           |
|----------------------|----------------|--------------|--------------|--------------|--------------|--------------|
| 2.2                  | Pt/Pt*=0,759Pe | Pt/Pt*=0,737 | Pt/Pt*=0,714 | Pt/Pt*=0,692 | Pt/Pt*=0,670 | Pt/Pt*=0,648 |
|                      | /Pe*=0,787     | Pe/Pe*=0,860 | Pe/Pe*=0,944 | Pe/Pe*=1,027 | Pe/Pe*=1,132 | Pe/Pe*=1,249 |
| 7.2                  | Pt/Pt*=1,08    | Pt/Pt*=1,048 | Pt/Pt*=1,017 | Pt/Pt*=0,986 | Pt/Pt*=0,955 | Pt/Pt*=0,923 |
|                      | Pe/Pe*=0,868   | Pe/Pe*=0,938 | Pe/Pe*=1,044 | Pe/Pe*=1,136 | Pe/Pe*=1,255 | Pe/Pe*=1,385 |
| 12.2                 | Pt/Pt*=1,137Pe | Pt/Pt*=1,106 | Pt/Pt*=1,075 | Pt/Pt*=1,043 | Pt/Pt*=1,012 | Pt/Pt*=0,981 |
|                      | /Pe*=0,843     | Pe/Pe*=0,923 | Pe/Pe*=1,016 | Pe/Pe*=1,108 | Pe/Pe*=1,224 | Pe/Pe*=1,352 |
| 15                   | Pt/Pt*=1,233Pe | Pt/Pt*=1,199 | Pt/Pt*=1,165 | Pt/Pt*=1,131 | Pt/Pt*=1,097 | Pt/Pt*=1,062 |
|                      | /Pe*=0,843     | Pe/Pe*=0,924 | Pe/Pe*=1,017 | Pe/Pe*=1,109 | Pe/Pe*=1,226 | Pe/Pe*=1,355 |
| 25                   | Pt/Pt*=1,403Pe | Pt/Pt*=1,359 | Pt/Pt*=1,314 | Pt/Pt*=1,269 | Pt/Pt*=1,224 | Pt/Pt*=1,180 |
|                      | /Pe*=0,844     | Pe/Pe*=0,924 | Pe/Pe*=1,018 | Pe/Pe*=1,112 | Pe/Pe*=1,229 | Pe/Pe*=1,359 |

**Tabella 1: Curve caratteristiche della pompa di calore aria-acqua in riscaldamento**

**Tabella 2: Curve caratteristiche della pompa di calore aria-acqua in raffrescamento**

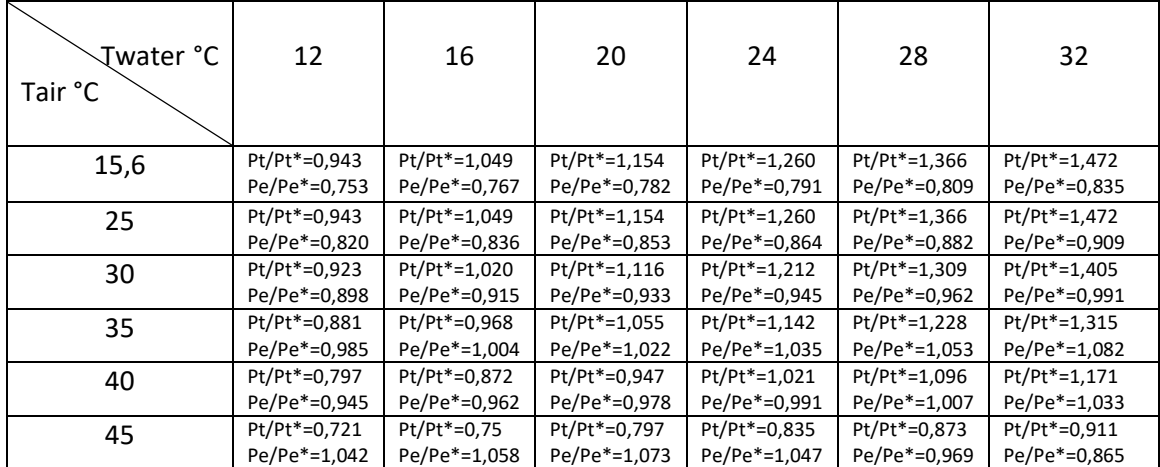

Per quanto riguarda la simulazione della pompa di calore in ambiente Trnsys, si sottolinea che, non avendo a disposizione le curve caratteristiche di funzionamento della pompa di calore, sono state utilizzate quelle in dotazione e disponibile nel software di simulazione Trnsys. Chiaramente, l'utilizzo di mappe caratteristiche non rappresentative del reale funzionamento delle macchine termiche, risulta essere un aspetto non trascurabile che influenza la bontà delle simulazioni. Infatti, le pompe di calore funzionando la maggior parte del tempo in condizioni di fuori progetto adopereranno delle curve caratteristiche che non sono quelle delle macchine effettivamente installate, e pertanto i risultati ottenuti dovranno tenere in conto di queste ipotesi semplificative [3].

Si evidenzia come questo aspetto sia uno dei punti più interessanti che vadano affrontati negli sviluppi futuri del progetto di ricerca, ossia una volta che l'impianto sarà andato a regime sarà possibile tramite prove sperimentali determinare le curve caratteristiche delle singole pompe di calore e quindi sostituirle a quelle attualmente messe a disposizione dal software Trnsys.

Orbene, fatta questa importante precisazione, si riportano nel seguito in maniera tabellare le mappe delle curve caratteristiche utilizzate per simulare le pompe di calore aria-acqua sia in comportamento estivo che invernale.

In particolare, le curve caratteristiche delle pompe di calore disponibili in Trnsys hanno la seguente struttura matriciale come riportato in tabella 1 e 2. Sulla prima riga vi è la temperatura di ingresso dell'acqua all'ingresso del lato di carico della pompa di calore, mentre sulla prima colonna vi è la temperatura di ingresso dell'aria al ramo sorgente. Le altre celle della matrice rappresentano rispettivamente la potenza termica fornita dalla macchina (Pt) e quella elettrica (Pe) rispetto ai valori di progetto Pt\* e Pe\*. Pertanto il software conoscendo le temperature di ingresso dei due fluidi riesce, tramite opportune interpolazioni, a generare in uscita la potenza termica elaborata dalla pompa di calore e la potenza elettrica assorbita.

Per quanto riguarda le tubazioni, la rete di distribuzione primaria è costituita da una tubazione sia di mandata che di ritorno di 2 pollici, da cui si dipartano successivamente tubazioni da 1 pollice. Nelle simulazioni che sono state effettuate la tubazione che è stata considerata è costituita da acciaio AISI 316 con una rugosità di 0,02 mm, una conducibilità termica di 15 W/mK, ed avente come isolante neoprene di spessore 1 cm e conducibilità termica 0,04 W/mK. Il codice di calcolo permette infatti di determinare per ogni tubazione sia le perdite termiche che di pressione.

Il circuito principale è quindi caratterizzato anche da una o due pompe di ricircolo a seconda che il serbatoio di accumulo abbia funzione di buffer oppure di un vero e proprio accumulo termico, da 9 divisori di flusso e 9 mixer.

Le portate massiche all'interno della rete di distribuzione vengono assegnate da un apposito controllore programmato in linguaggio Matlab, il quale riceve i segnali di accensione e spegnimento provenienti dalle singole utenze.

Infatti, nel caso in cui la singola utenza termica si trovasse in condizione di carico nullo o in condizioni tali da poter soddisfare il carico ad esempio con la sola presenza dell'accumulo termico, in tal caso risulta essere energeticamente conveniente non alimentare la sottostazione di scambio bypassando l'utenza in questione. La rete di distribuzione principale è caratterizzata a valle della pompa di calore da un serbatoio di accumulo che avrà la funzione di buffer oppure di un vero e proprio accumulo a seconda della configurazione che verrà scelta.

Per quanto concerne la sottostazione di scambio termico, questa è costituita da uno scambiatore a piastre della Alfa Laval che in riscaldamento in condizioni di progetto lavorerà sul ramo caldo tra i 45 °C e i 41,3 °C, con una portata volumetrica di 2,3 m3/h, mentre sul lato freddo tra 7°C e 10°C con una portata volumetrica di 2,8 m3/h, mentre in modalità raffreddamento lo scambiatore di calore lavora con un salto termico tra 35 °C e 30,4 °C con una portata volumetrica di 2,2 m3/h, mentre sul ramo freddo la temperatura passa da 7°C a 12°C con una portata di 2,0 m3/h.

Per quanto riguarda invece il circuito relativo alle utenze, ciascuna utenza è dotata di una pompa di calore che in riscaldamento è in grado di fornire 12,3 kW termici con una potenza elettrica assorbita di 2,9 kW, con un COP di 4,2. La pompa di calore nel punto di progetto lavora sul lato sorgente con una temperatura di ingresso di 10 °C ed uscita di 7°C, con una portata volumetrica di 0,764 l/s; mentre sul circuito dell'utenza lavora tra i 40 °C ed i 45 °C con una portata di 0,975 l/s.

In raffrescamento la pompa di calore della singola utenza invece è in grado di fornire 10,5 kW assorbendo una potenza elettrica 2,2 kW ed un EER di 4,76. In raffrescamento la macchina lavora sul circuito sorgente

con un salto termico sempre di 5 °C ossia da 30°C a 35°C, con una portata volumetrica di 0,605 l/s, mentre sul lato dell'utenza lavora tra 12 e 7 °C con una portata volumetrica di 0,4994 l/s.

Anche per queste pompe di calore non sono presenti curve caratteristiche che possono permettere di simulare le condizioni in fuori progetto della macchina e pertanto si farà ricorso a quelle disponibili nel software Trnsys. Il circuito dell'utenza è anche caratterizzato da due o tre pompe di ricircolo (a seconda della configurazione oggetto di studio) necessarie per vincere le perdite di carico del circuito. Anche per la singola utenza vi è la presenza a valle della pompa di calore di un serbatoio di accumulo che potrà avere funzione di un vero e proprio accumulo o di un semplice buffer.

Fatte queste osservazioni andiamo ad esaminare e ad analizzare in dettaglio le configurazioni studiate.

### <span id="page-8-0"></span>*2.1 Prima configurazione analizzata: Buffer Rete / Accumulo Utenza*

La prima configurazione che è stata studiata e simulata è quella che prevede l'installazione al circuito di distribuzione primario della rete termica un serbatoio di accumulo avente la funzione di buffer termico ossia di un dispositivo in grado di mitigare le fluttuazioni termiche all'interno della rete. Pertanto, svolgendo il compito di buffer, si è stabilito che il serbatoio di accumulo avrà le dimensioni di 1 m<sup>3</sup> e quindi di una piccola capacità di accumulo se confrontata con la potenza termica in grado di essere fornita dalla pompa di calore, mentre sul circuito secondario verrà installato un vero e proprio serbatoio di accumulo le cui dimensioni saranno determinate mediante un opportuno processo di ottimizzazione multi obiettivo.

In relazione alla dimensione dell'accumulo installato sulla rete principale, si fa osservare che, prendendo come riferimento il caso in cui la pompa di calore funzioni in modalità invernale, potendo questa fornire 105,9 kW termici ed essendo la dimensione dell'accumulo di 1 m<sup>3</sup> e quindi all'incirca 1000 kg di acqua, da un semplice bilancio di energia se ne deduce che la pompa di calore se funzionasse per un'ora (3600 s) sarebbe in grado di innalzare la temperatura all'interno del serbatoio di accumulo di circa 91 °C, considerando un calore specifico dell'acqua pari a 4,19 kJ/kg/K.

$$
\Delta T = \frac{Q}{m * cp} = \frac{105.9 * 3600}{1000 * 4.19} \approx 91^{\circ}C
$$

Questo semplice calcolo, ci evidenzia che non è possibile scegliere come passo di integrazione per la simulazione in ambiente Trnsys un time step orario, in quanto si raggiungerebbero temperature del serbatoio di accumulo e della rete termica tecnicamente non accettabili. Dunque in virtù di questa considerazione gli autori hanno deciso di utilizzare come passo temporale 1 minuto, che da una parte consente di gestire in maniera più opportuna le temperature del serbatoio di accumulo e quindi il funzionamento della rete termica, dall'altra ha però comportato un onere computazionale superiore.

Fatta questa osservazione, in figura 2 viene riportato il layout della rete termica in ambiente Trnsys che risulta essere alquanto complesso e pertanto nel seguito se ne darà esplicita spiegazione.

In particolare, in figura 2 si possono osservare i seguenti componenti:

- Le otto utenze termiche raffigurate con una macro di colore verde al cui interno vi sono tutti i componenti necessari ad alimentare la singola utenza termica (fig.3).
- Un serbatoio di accumulo della dimensione di  $1 \text{ m}^3$
- Una pompa di calore aria-acqua
- Una pompa di ricircolo
- 9 separatori di flusso
- 9 mixer
- 32 tubazioni rappresentate anche esse con delle macro di colore verde, in quanto in esse viene effettuato sia il calcolo delle perdite termiche che di pressione.
- Un controllore type155 che si interfaccia tramite un apposito script con il software Matlab, che ha lo scopo di gestire le portate nella rete principale.
- Un controllore type2d che permette di accendere o spegnere la pompa di calore di rete in funzione della temperatura del serbatoio di accumulo.
- Il file meteo che fornisce i dati climatici relativi alla zona di Napoli.
- Il type pressure drop rappresentato da una calcolatrice che effettua un computo delle perdite di carico della rete.
- I file di output che consentono di registrare e memorizzare tutti i parametri di interesse della rete termica.

Analizziamo in dettaglio sia la rete di distribuzione principale che la rete di alimento dell'utenza riportate rispettivamente in figura 2 e figura 3.

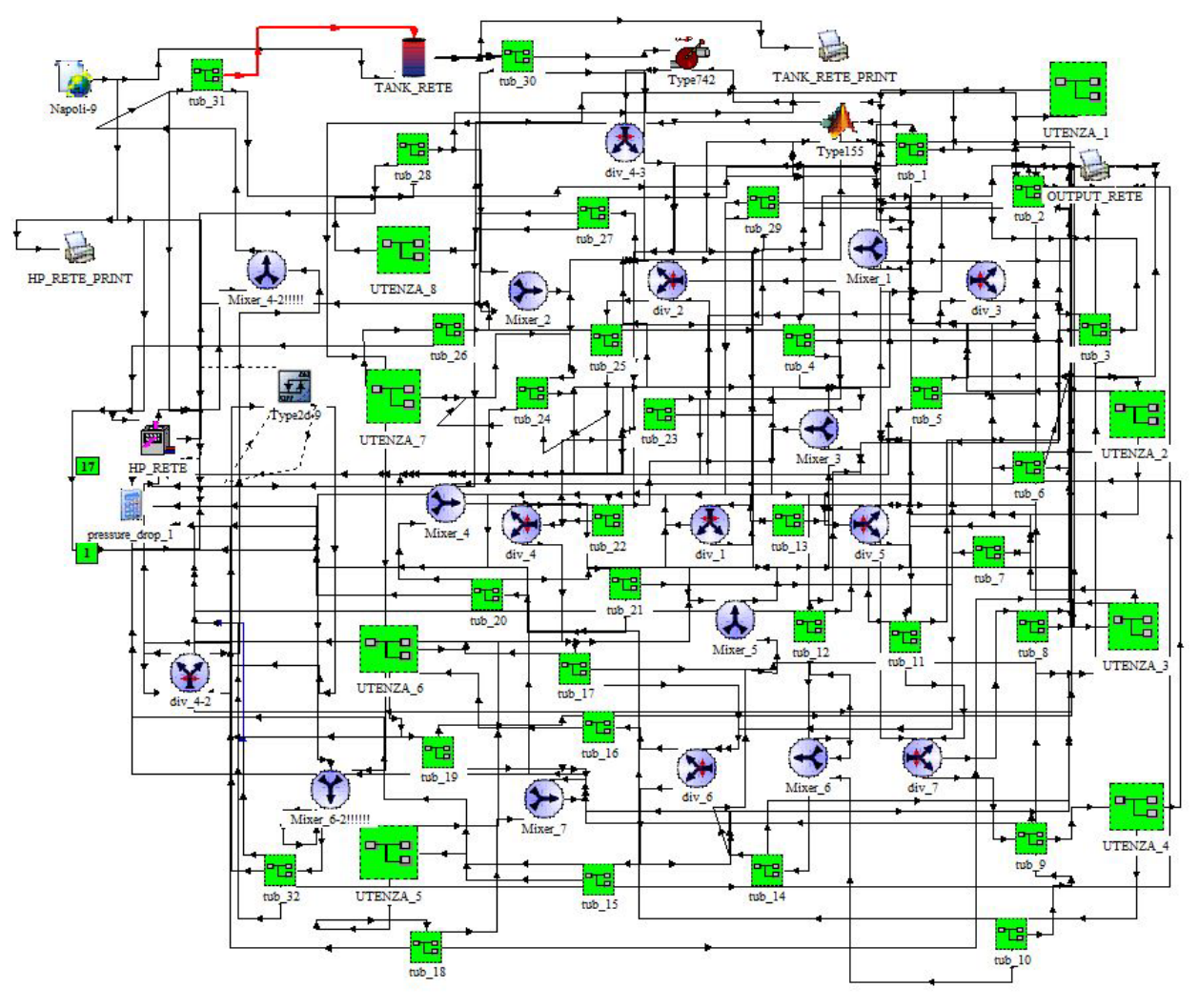

**Fig.2: Layout della configurazione buffer rete accumulo utenza**

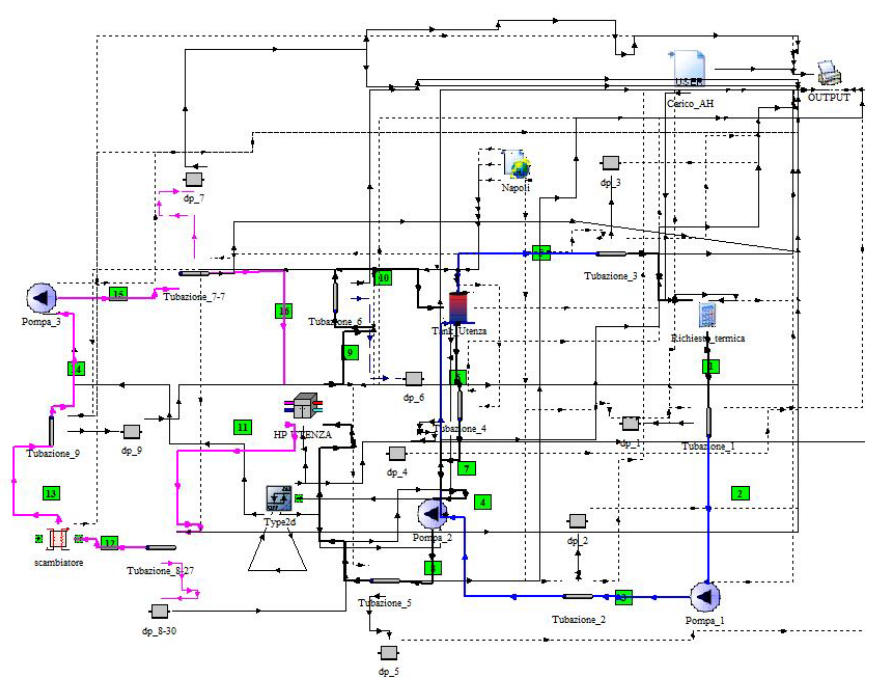

**Fig.3: Layout della utenza nella configurazione buffer rete accumulo utenza**

In particolare, entrando nel funzionamento della rete di distribuzione principale, avendo adottato per il circuito primario un accumulo termico di piccole dimensioni avente funzione di buffer, si ha che questo componente risulta essere caratterizzato da un solo ingresso e da una sola uscita. L'adozione di una tale configurazione al circuito di distribuzione primario della rete termica fa sì che è necessario installare una sola pompa di ricircolo per vincere le perdite di carico dell'intero circuito idraulico. Pertanto, partendo proprio dal buffer termico, il fluido termovettore, nella stagione invernale esce a 45 °C ed in quella estiva a 7°C, dal type indicato in figura 2 come TANK\_RETE, attraversa la tubazione indicata con il numero 30 per essere poi inviata alla pompa di ricircolo type 742. La pompa di ricircolo deve smaltire una portata massica di circa 18000 kg/h ed è comandata da un controllore (type 155) la cui logica di funzionamento è stata implementata in linguaggio Matlab. Infatti, il controllore in questione comunica con le singole pompe di calore delle 8 utenze e riceve un segnale di consenso o divieto ad alimentare o a disalimentare la portata massica alle suddette utenze. In base al numero di consensi e divieti il controllore non solo determina la portata massica che deve circolare all'interno del circuito primario, ma il controllore ripartisce anche le portate alle utenze che ne hanno fatto richiesta.

Per chiarire il funzionamento e la logica del controllore facciamo degli esempi. Nel punto di progetto dell'impianto tutte le 8 pompe di calore delle utenze sono accese pertanto il controllore non farà altro che indicare alla pompa di ricircolo che deve lavorare con una portata massica di 18000 kg/h e questa deve essere ripartita in maniera equa tra le otto pompe.

In condizioni di fuori progetto, potrebbe accadere ad esempio che 3 pompe di calore siano spente e 5 accese, in tali condizioni è energeticamente conveniente by passare le utenze che sono spente ed alimentare solo gli scambiatori di calore in servizio.

In questo momento quindi, il controllore si rende conto che la portata massica di 18000 kg/h in uscita dalla pompa di alimento per i 5/8 deve andare ad alimentare il circuito secondario delle utenze mentre per i 3/8 può anche by-passare le utenze.

Inoltre il controllore ha anche un altro compito, in base ai consensi ricevuti dalle singole pompe di calore sarà in grado anche di comandare i singoli deviatori di flusso in maniera tale che ognuno riceva una portata idonea a soddisfare l'utenza termica.

Infatti, ad ogni singolo deviatore di flusso (ad esempio div\_4-3) è necessario impartire un segnale che permetta di dividere opportunamente il flusso nei due rami del circuito. Come si può osservare da figura 4 il controllore Matlab va a modificare all'interno del type Trnsys il "Control signal", assegnandogli il giusto valore.

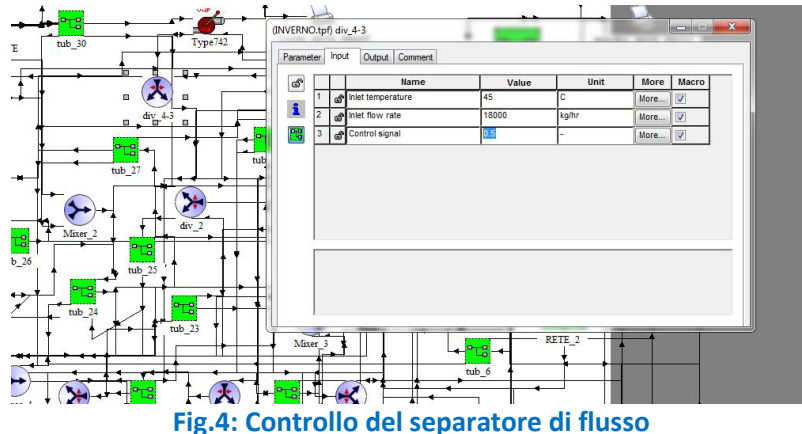

Pertanto, ritornando alla descrizione del circuito dell'impianto principale, in uscita dalla pompa di alimento la portata massica circolante viene inviata ad un primo separatore di flusso (diverter) denominato div\_4-3, cosicché in base alle informazioni giunte al controllore type 155 quest'ultimo indicherà al diverter come ripartire il flusso nel ramo di sinistra ed in quello di destra. Quindi il separatore di flusso, sulle indicazioni fornite dal controllore, stabilisce quanta portata andrà ad alimentare direttamente le utenze e quanta invece sarà bypassata. In base a quanto detto si avrà che parte del flusso andrà al diverter div\_1 e quindi ad alimentare le utenze e parte invece, andrà al Mixer\_6-2.

In pratica quindi sia la pompa di calore della rete (HP\_RETE) che la pompa di alimento lavorano sempre con la portata massica di progetto in quanto le pompe di calore possono sì essere parzializzate ma non con un elevato grado di parzializzazione. Dal punto di vista energetico questo rappresenta un limite, in quanto si potrebbe far lavorare la pompa con la portata effettivamente richiesta dalle utenze, ma vi sono dei limiti tecnologici. Infatti, di seguito si riportano le curve caratteristiche della pompa di calore acqua-acqua AERMEC 500 ottenute grazie ai dati forniti dal software Magellano della Aermec S.p.A.

Quello che si evidenzia è che anche se le macchine in questione sono dotate di sistemi in grado di ridurre il numero di giri del compressore (inverter), tale riduzione non va sotto 1/3 del valore massimo, tipicamente la frequenza può passare da 90 Hz a massimo 30 Hz.

Si evidenzia quindi che sia in riscaldamento (fig. 5) che in raffreddamento (fig.6) la parzializzazione della portata non può andare oltre il 30%.

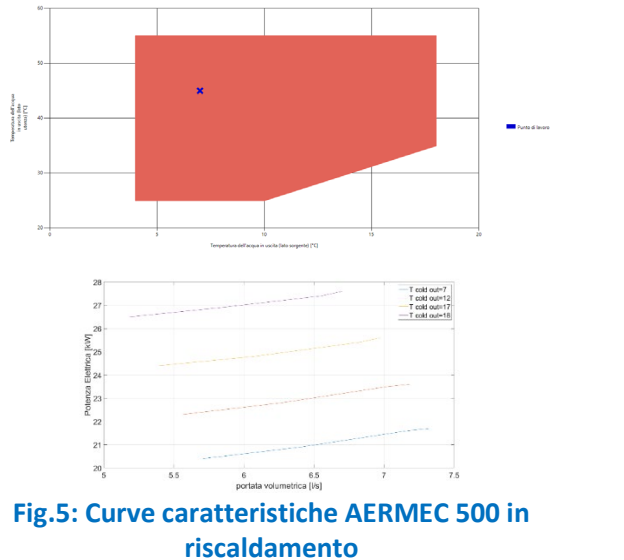

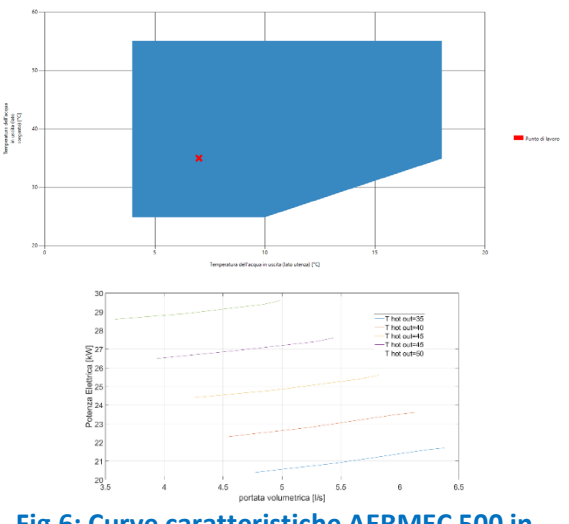

**Fig.6: Curve caratteristiche AERMEC 500 in raffrescamento**

In altre parole, le pompe di calore, sono in grado di lavorare con una portata massica che sia all'incirca il 30% di quella di progetto ma non riescono a lavorare a portate che siano ad esempio 1/8 di quella di progetto e quindi come nel caso in questione del 12,5%.

Infatti, si potrebbe anche presentare la situazione in cui ci sia una sola utenza termica che abbia la pompa di calore accesa mentre le altre 7 sono spente, in questo caso la pompa di calore di rete non potrebbe funzionare con una portata così piccola (1/8 di quella di progetto e quindi pari a circa 2250 kg/h) e pertanto si è preferito non parzializzare la macchina ma far funzionare la pompa di ricircolo sempre con la portata di progetto, essendo quindi consapevoli che tale soluzione non risulta essere ottimale per la minimizzazione delle perdite termiche della rete. Anche questo punto può risultare uno degli elementi più interessanti per uno sviluppo futuro del lavoro sulle reti termiche.

Riprendendo la descrizione della prima configurazione di rete termica analizzata, si ha che in uscita dal div\_1 la portata massica va in parte alla tubazione 13 ed in parte alla tubazione 22. Quest'ultima tubazione porta il flusso al div\_4, mentre la tubazione 13 porta il flusso al div\_5. Il div\_5 alimenta le tubazioni 5 ed 11, mentre il div 4 alimenta le tubazioni 17 e 23. A questo punto la tubazione 5 alimenta il div 3, la tubazione 11 il div 7, la tubazione 17 il div 6 ed infine la tubazione 23 il div 2. Cosicché il div 3 ha il compito di alimentare le tubazioni 2 e 5 le quali andranno ad alimentare rispettivamente l'utenza 1 e l'utenza 2, mentre il div\_7 va ad alimentare la tubazione 8 e la tubazione 9 le quali alimentano rispettivamente l'utenza 3 e l'utenza 4. Il div\_6 alimenta le tubazioni 15 e 16 che alimentano rispettivamente l'utenza 5 e l'utenza 6. Il div\_2 alimenta la tubazione 25 e la tubazione 27, le quali vanno ad alimentare rispettivamente le utenze 7 ed 8. Detto questo, il flusso in entrata all'utenza 1 attraverso la tubazione 2 esce dalla stessa utenza attraverso la tubazione 1 per essere poi inviato al mixer 1. Per quanto riguarda l'utenza 2 il flusso entra attraverso la tubazione 3 ed esce dalla tubazione 6 che viene inviato anche questo al mixer 1. Invece l'utenza 3 viene alimentata dalla tubazione 8 ed il flusso in uscita viene condotto al mixer 6 attraverso la tubazione 7. L'utenza 4 viene alimentata dalla tubazione 9 che poi invia il flusso alla tubazione 10 che poi entra nel mixer 6. L'utenza 5 viene alimentata dalla tubazione 15 per poi inviare il flusso alla tubazione 18 che alimenta il mixer 7, l'utenza 6 viene alimentata dalla tubazione 16 ed in uscita va ad immettersi attraverso la tubazione 19 al mixer 7. L'utenza 7 viene alimentata dalla tubazione 25 ed in uscita il flusso va alla tubazione 26 che poi va al mixer 2. Quest' ultimo mixer riceve il flusso che esce dall'utenza 8 attraverso la tubazione 28. Detto questo il mixer 1 invia il flusso attraverso la tubazione 4 al mixer 3 e da questo attraverso la tubazione 14 al mixer 5. Il mixer 6 attraverso la tubazione 12 invia il flusso al mixer 6 e da questo attraverso la tubazione 14 al mixer 5. Il mixer 7 attraverso la tubazione 20 invia il flusso al mixer 4 e da questo alla tubazione 21 che lo porta al mixer 5. Infine il mixer 2 alimenta la tubazione 24 che successivamente alimenta il mixer 4 che attraversa la tubazione 21 e porta al mixer 5. Il mixer 5 attraverso la tubazione 29 porta il flusso al mixer 6\_2. Il mixer 6\_2 attraverso la tubazione 32 porta il flusso al div 4 2. Il div 4 2 divide il flusso in base alle indicazioni del controllore type 155 in parte al mixer 4\_2 ed in parte ritorna alla pompa di calore acqua aria che successivamente va ad alimentare il mixer 4\_2. Questo ultimo mixer alimenta la tubazione 21 che rappresenta l'ingresso al buffer termico.

Infine c'è da segnalare che l'accensione e lo spegnimento della pompa di calore della rete è controllata da un controllore Trnsys denominato Type2d, il quale leggendo la temperatura media all'interno del TANK RETE decide se è necessario accendere o spegnere la pompa di calore.

Per quanto riguarda i circuiti delle otto utenze termiche rappresentate in figura 3 queste avendo un vero e proprio accumulo termico, sono caratterizzati sul ramo destinato all'utenza da un doppio circuito idraulico. Ma vediamone in dettaglio la logica di funzionamento. Ogni rete termica è costituita da una pompa di calore acqua-acqua che dal lato sorgente è alimentata attraverso uno scambiatore di calore che rappresenta la sottostazione di scambio con la rete di distribuzione precedentemente descritta. In particolare, la portata massica esce dallo scambiatore di calore e va ad alimentare una pompa di ricircolo che attraverso una prima tubazione va ad alimentare il lato sorgente della pompa di calore. In uscita dalla pompa di calore lato sorgente attraverso una successiva tubazione il flusso ritorna allo scambiatore di calore. Passando al ramo relativo al carico dell'utenza termica, il circuito idraulico è caratterizzato da un serbatoio di accumulo con due ingressi e due uscite, in modo da realizzare un doppio circuito. Nel circuito idraulico di sinistra il flusso in uscita dalla pompa di calore va ad alimentare attraverso una prima tubazione il serbatoio di accumulo. Dal serbatoio di

accumulo attraverso una successiva tubazione va alla pompa di ricircolo, da qui tramite una successiva tubazione ritorna alla pompa di calore acqua-acqua. Sull'altro ramo del circuito dell'utenza il serbatoio di accumulo alimenta attraverso una prima tubazione la rete termica e successivamente il flusso tramite la tubazione 1 viene inviato ad una ulteriore pompa di ricircolo, da qui ad una successiva tubazione per poi ritornare al serbatoio di accumulo. Il circuito è caratterizzato da un type2d che controlla la temperatura all'interno del tank e pertanto decide se è necessario accendere la pompa di calore e far sì che la rete di distribuzione alimenti la sottostazione di scambio inviandole un opportuno segnale di apertura del flusso.

### <span id="page-13-0"></span>*2.2 Seconda configurazione analizzata: Accumulo Rete / Buffer Utenza*

Successivamente gli autori hanno invece deciso di implementare una rete termica che avesse sul circuito di distribuzione primaria un vero e proprio accumulo termico le cui dimensioni saranno determinate tramite un opportuno processo di ottimizzazione, mentre le singole reti termiche delle utenze saranno dotate di un piccolo buffer termico della dimensione di 100 litri.

Ancora una volta le dimensioni dell'accumulo all' utenza ci impediscono di utilizzare un passo temporale orario velocizzando quindi le simulazioni, ma bensì, come per l'altra configurazione, sarà necessario utilizzare un passo temporale di 1 minuto in quanto la temperatura del tank in condizioni di fuori progetto potrebbe arrivare a temperature molto elevate. Infatti considerando la modalità invernale, la pompa di calore è in grado di fornire 12,3 kW termici ed essendo la dimensione dell'accumulo di 0.1 m<sup>3</sup> (100 l) e quindi all'incirca 100 kg, dal bilancio di energia già visto in precedenza se ne deduce che se la pompa di calore funzionasse per un'ora (3600 s) sarebbe in grado di innalzare la temperatura all'interno del serbatoio di accumulo di circa 88 °C, considerando sempre un calore specifico dell'acqua pari a 4,19 kJ/kg/K.

$$
\Delta T = \frac{Q}{m * cp} = \frac{10.3 * 3600}{100 * 4.19} \approx 88^{\circ}C
$$

In figura 7 è stato riportato il layout della rete termica che è stata simulata in cui è possibile osservare:

- Le otto utenze termiche raffigurate con una macro di colore verde al cui interno vi sono tutti i componenti necessari ad alimentare la singola utenza termica (fig.8).
- Un serbatoio di accumulo che sarà oggetto della ottimizzazione multi obiettivo.
- Una pompa di calore aria acqua.
- Due pompe di ricircolo una per il carico ed una altra per lo scarico del serbatoio di accumulo.
- 7 separatori di flusso
- 7 mixer.
- 32 tubazioni rappresentate anche esse con delle macro di colore verde necessarie per il calcolo delle perdite termiche e di pressione delle tubazioni
- Un controllore in linguaggio Matlab per la gestione delle portate nella rete principale
- Un controllore type2d che permette di accendere o spegnere la pompa di calore di rete in funzione della temperatura del serbatoio di accumulo.
- Il file meteo che fornisce i dati climatici relativi alla zona climatica di Napoli
- I type rappresentati da una calcolatrice che permettono di determinare le perdite di carico della rete e di controllare le portate.
- I file di output che consentono di registrare e memorizzare tutti i parametri di interesse della rete termica.

Analizziamo in dettaglio sia la rete di distribuzione principale che la rete di alimento dell'utenza riportate rispettivamente in figura 7 e 8.

Il serbatoio di accumulo come detto è caratterizzato da due ingressi e da due uscite, uno degli ingressi viene alimentato dalla pompa di calore mentre su una delle due uscite il flusso viene inviato alla tubazione 32, che

successivamente invia il flusso ad una pompa di ricircolo (type 742\_2) e da qui ritorna di nuovo alla pompa di calore aria acqua.

Sull'altra uscita invece, il fluido termovettore in uscita dal Tank di rete passa attraverso la tubazione 30 e da qui va al div\_1. Il div\_1 in base alle informazioni che gli arrivano dal controllore Matlab ripartisce la portata massica sul ramo di sinistra e su quello di destra. In uscita dal div\_1 la portata massica si divide in due aliquote una che va alla tubazione 13 ed un'altra alla tubazione 22. La tubazione 13 alimenta il separatore di flusso denominato div\_5, mentre la tubazione 22 il div\_4. A sua volta il div\_5 alimenta le tubazioni 5 ed 11, mentre il div\_4 alimenta le tubazioni 17 e 23. A questo punto si ha che la tubazione 5 alimenta il div\_3, la tubazione 11 il div\_7, la tubazione 17 il div\_6 ed infine la tubazione 23 il div\_2.

Come è possibile osservare dalla figura 7 si avrà quindi che l'utenza 1 e l'utenza 2 vengono alimentate con le portate provenienti dal div\_3 attraverso rispettivamente le tubazioni 2 e 5, mentre il div\_7 divide il suo flusso tra la tubazione 8 e la tubazione 9 le quali alimentano rispettivamente le utenze 3 e 4. Le utenze 5 e 6 sono alimentate con le portate provenienti dalle tubazioni 15 e 16 collegate al div-6.

Si passa poi a descrivere i ritorni al serbatoio di accumulo, in particolare si può notare che il flusso che entra nella utenza 1 attraverso la tubazione 2 esce dalla stessa rete attraverso la tubazione 1 per essere poi inviato al mixer 1. Per quanto riguarda l'utenza 2 il flusso entra attraverso la tubazione 3 ed esce dalla tubazione 6 che viene inviato anche questo al mixer 1. Il mixer 1 attraverso la tubazione 4 invia il flusso al mixer 3.

L'utenza 3 viene alimentata invece tramite la tubazione 8 e la portata massica in uscita viene inviata al mixer 6 attraverso la tubazione 7. Nel mixer 6 arriva anche la portata massica proveniente dalla utenza 4 attraverso la tubazione 10, cosicché tramite la tubazione 12 si va ad alimentare il secondo ingresso del mixer 3.

Il mixer 7 viene invece alimentato dalla utenza 5 attraverso la tubazione 18 e dalla utenza 6 attraverso la tubazione 19. Infine abbiamo che il mixer 2 viene alimentato dalla utenza 7 attraverso la tubazione 26 e dalla utenza 8 attraverso la tubazione 28. Le uscite del mixer 7 tramite la tubazione 20 e del mixer 2 tramite la tubazione 24 vanno al mixer 4. Successivamente dal mixer 4 tramite la tubazione 21 si va al mixer 5. Il mixer 5 raccoglie quindi in pratica tutti i ritorni delle reti e tramite la tubazione 29 invia la portata massica alla pompa di ricircolo che a sua volta porta il fluido all'accumulo termico. Per quanto riguarda i circuiti delle otto utenze a differenza del caso precedente in cui per ogni utenza avevamo un vero e proprio accumulo termico, in questa configurazione l'accumulo ha la funzione di buffer, per cui sul lato della utenza avremo che il serbatoio di accumulo è caratterizzato da un solo ingresso ed una sola uscita. Ma vediamo in dettaglio il funzionamento del circuito rappresentato in figura 8.

Ogni rete termica è costituita da una pompa di calore acqua-acqua che dal lato sorgente è alimentata attraverso uno scambiatore di calore che come detto rappresenta la sottostazione di scambio con la rete di distribuzione precedentemente descritta.

In particolare, la portata massica esce dallo scambiatore di calore e va ad alimentare una pompa di ricircolo che attraverso una prima tubazione va ad alimentare il lato sorgente della pompa di calore. In uscita dalla pompa di calore lato sorgente attraverso una successiva tubazione il flusso ritorna allo scambiatore di calore. Passando al ramo relativo all'alimento dell'utenza termica, il circuito idraulico è caratterizzato da un serbatoio di accumulo avente funzione di buffer con un ingresso ed una uscita.

Cosicché il flusso in uscita dal serbatoio di accumulo va all'utenza termica per soddisfare il carico richiesto successivamente passa attraverso una tubazione per andare alla pompa di ricircolo necessaria per vincere le perdite di carico del circuito. In uscita dalla pompa attraverso una successiva tubazione il fluido viene inviato all'ingresso della pompa di calore dove viene riscaldato o raffreddato a seconda della modalità di funzionamento. Infine in uscita dalla pompa di calore tramite una successiva tubazione il fluido ritorna al serbatoio di accumulo.

La pompa di calore dell'utenza è comandata da un controllore differenziale on/off che in base alla temperatura nel tank accende e spegne la pompa di calore.

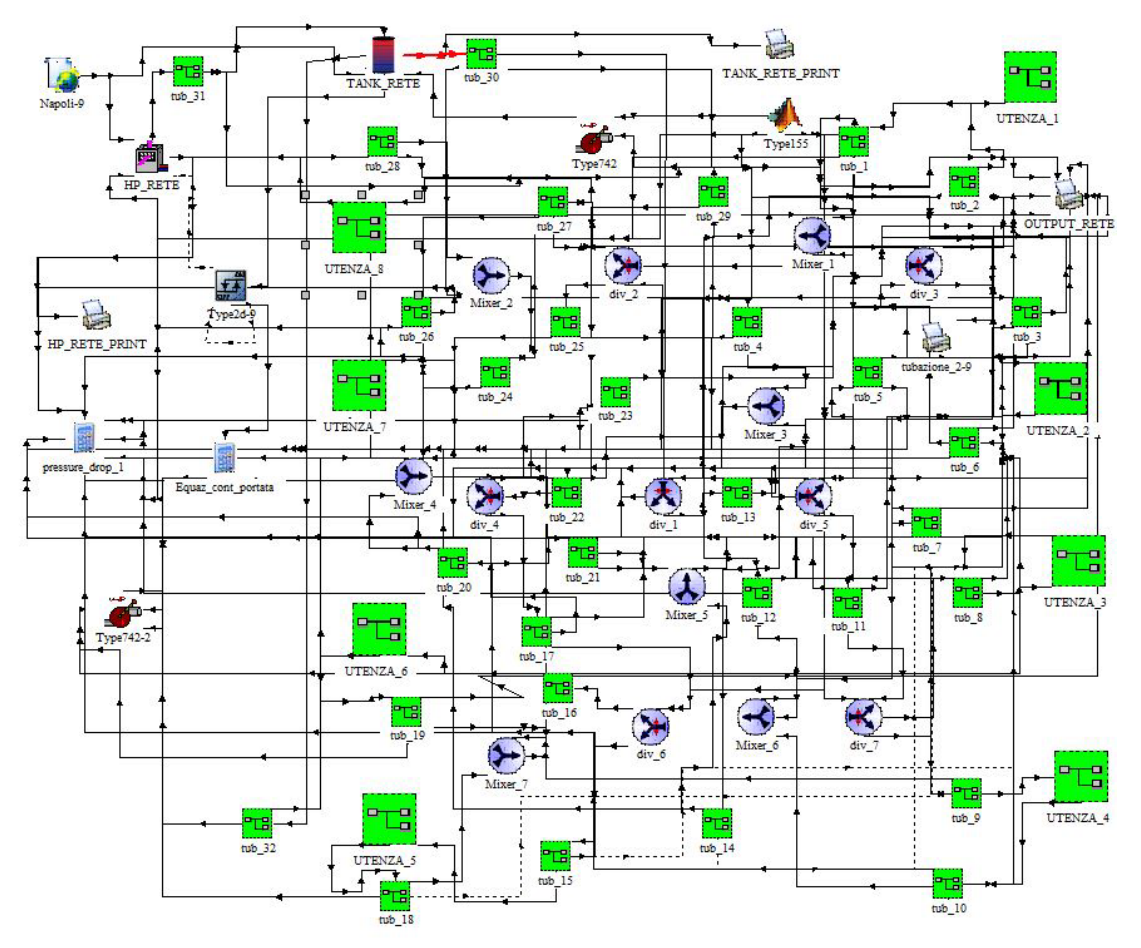

**Fig.7: Layout della configurazione accumulo rete buffer utenza**

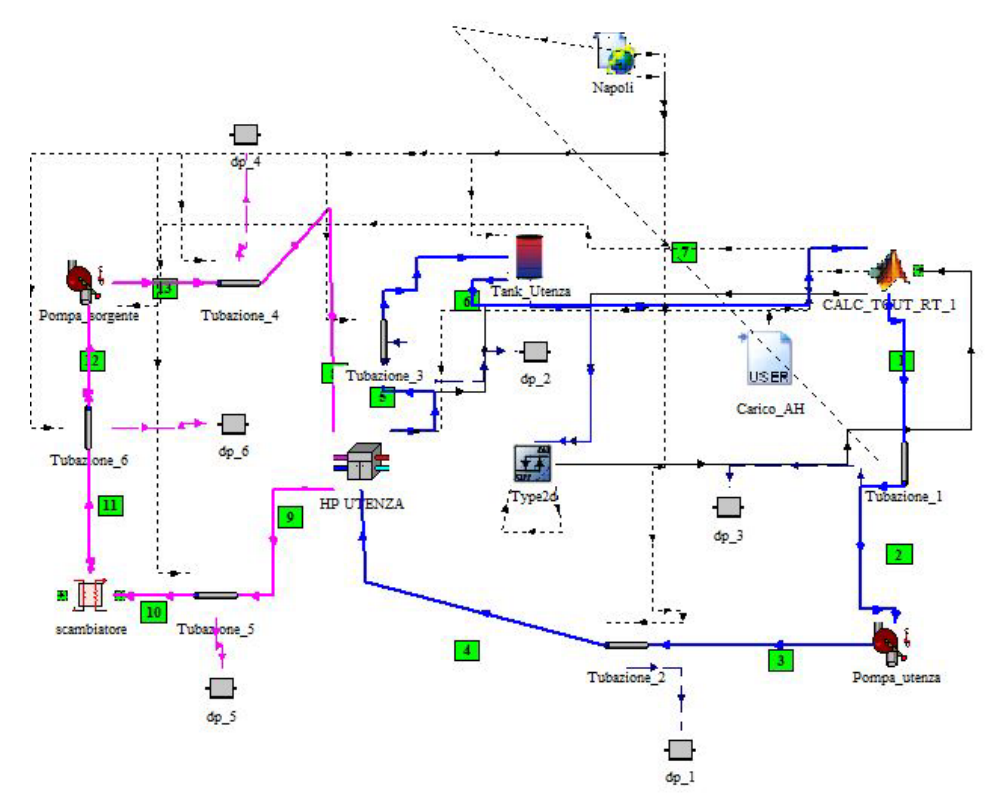

**Fig.8: Layout del circuito dell' utenza nella configurazione accumulo rete buffer utenza**

### <span id="page-16-0"></span>3 Metodologia utilizzata per risolvere il problema multi-obiettivo

La metodologia che tradizionalmente viene utilizzata per risolvere problemi relativi all'ottimizzazione nel campo dell'ingegneria è quella di risolvere il problema matematico rispetto ad una singola funzione obiettivo. In particolare, nel caso delle reti termiche può essere tipicamente quello di minimizzare il costo globale, l'energia elettrica assorbita dalla rete elettrica, le perdite termiche, le emissioni di inquinanti oppure massimizzare l'efficienza energetica ed exergetica della rete, così come anche la vita utile dell'impianto. È altrettanto vero che spesso però si ha l'esigenza di analizzare la rete termica sotto più punti di vista, in tal caso abbiamo a che fare con un problema di ottimizzazione multi-obiettivo [4]. Al riguardo può anche accadere che gli obiettivi che si vanno ad analizzare siano in condizione di trade-off ossia siano in contrapposizione o meglio in conflitto, in tal caso è possibile andare a determinare il così detto fronte di Pareto. Un tipico esempio di condizione trade-off è quella che si verifica nelle turbine a gas o nei motori a combustione interna in cui il progettista quanto più tenta di migliorare i rendimenti energetici delle macchine tanto più aumentano le emissioni di inquinanti (NOX, CO, CO2, ecc) figura 9. Un altro esempio è quello che si può avere nel campo dell'energia solare a concentrazione con il dimensionamento degli eliostati, ossia di quei dispositivi che vengono utilizzati per inseguire i raggi solari e concentrare quindi l'energia solare verso una fornace solare. In tali dispositivi lo strutturista cerca di realizzare un assemblaggio degli elementi (travi, piloni e specchi), in maniera che la struttura soggetta al proprio carico e a quello degli agenti esterni (vento, neve, pioggia, ecc.), possa subire piccole deformazioni. Il cercare di diminuire le deformazioni comporterà inevitabilmente un aumento del peso e quindi dei costi dell'eliostato, per cui il progettista sarà chiamato ad una soluzione di compromesso figura 10.

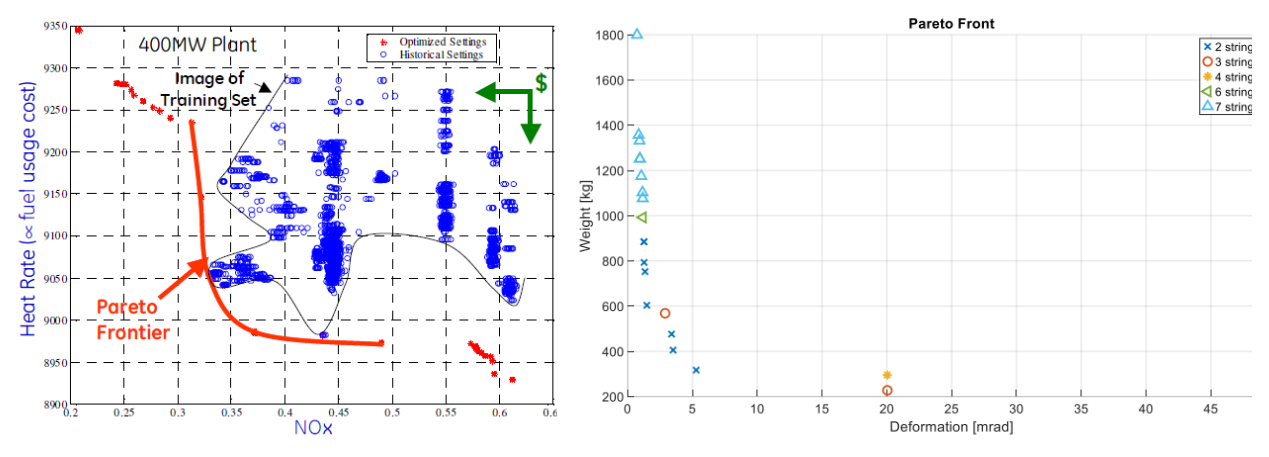

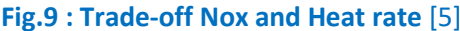

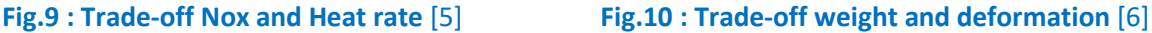

Gli esempi mostrati individuano quindi il classico fronte di Pareto o come meglio viene indicata in letteratura la frontiera di Pareto ossia la rappresentazione matematica di un problema di ottimizzazione multi-obiettivo in cui ciascun punto della frontiera è rappresentativo della circostanza per cui nessun altro punto dell'insieme delle possibili soluzioni possa migliorare contemporaneamente le funzioni obiettivo scelte. Trovandoci innanzi ad un fronte di possibili soluzioni, il progettista sarà chiamato successivamente a scegliere quale sarà la più adatta al suo caso specifico.

All'utilizzo del fronte di Pareto si contrappone una ulteriore tecnica molto utilizzata nei processi di ottimizzazione, che è quella dei pesi o della media pesata [7]. Infatti, allorché ci troviamo di fronte ad un problema con più obiettivi, il metodo consiste nell'attribuire a ciascuna funzione obiettivo un peso, successivamente è possibile creare un'unica funzione obiettivo che sia la sommatoria delle singole funzioni obiettivo moltiplicate per il loro peso. In termini matematici quanto detto equivale a scrivere:

$$
min \sum_{i=1}^{N} w_i * f_i
$$

=1 In cui wi sono i pesi ossia degli scalari che devono essere maggiori di 0 e minori di 1 e tali che:

$$
\sum_{i=1}^N w_i = 1
$$

=1 Al variare del vettore dei pesi w è possibile ottenere differenti punti di ottimo o come detto in precedenza la frontiera di Pareto.

In particolare, in questo lavoro per la risoluzione del problema di ottimizzazione multi-obiettivo riguardante le reti termiche si utilizzerà proprio il metodo dei pesi.

### <span id="page-17-0"></span>4 Variabili decisionali e funzione obiettivo

La complessità della rete termica ma soprattutto i tempi necessari per eseguire un processo di ottimizzazione, in alcuni casi per raggiungere la convergenza sono state necessarie anche 26 ore, hanno spinto gli autori a limitare il numero delle variabili decisionali ossia di quei parametri della rete termica che potessero giocare un ruolo fondamentale e prioritario sul problema matematico che si stava studiando. A tal proposito, per rispettare i tempi del progetto di ricerca, si è deciso di considerare una sola variabile di progetto o decisionale rappresentata dalle dimensioni dei serbatoi di accumulo intese come volume ed altezza del serbatoio.

Come detto in precedenza le simulazioni e quindi il processo di ottimizzazione ha riguardato due configurazioni di rete termica. La prima ottimizzazione è quella in cui abbiamo un serbatoio di accumulo avente funzione di buffer sulla rete di distribuzione principale, mentre sul lato dell'utenza un vero e proprio accumulo. La seconda ottimizzazione viceversa è caratterizzata da un serbatoio di accumulo sul ramo della rete di distribuzione mentre sul lato dell'utenza un buffer termico.

In particolare, nel caso di buffer termico alla rete e accumulo termico alla utenza, il processo di ottimizzazione è stato implementato considerando di mantenere fissa la dimensione del serbatoio di accumulo alla rete e pari a 1 m<sup>3</sup>, mentre si fa variare la dimensione degli 8 serbatoi di accumulo all'utenza. In tabella 3 vengono riportati i possibili valori che possono assumere gli 8 serbatoi di accumulo in termini di volume ed altezza. Pertanto il volume del serbatoio di accumulo varierà da 0,5 m<sup>3</sup> a 3 m<sup>3</sup>, mentre le altezze da 1,425 m a 2,5 m secondo i valori mostrati in tabella 3.

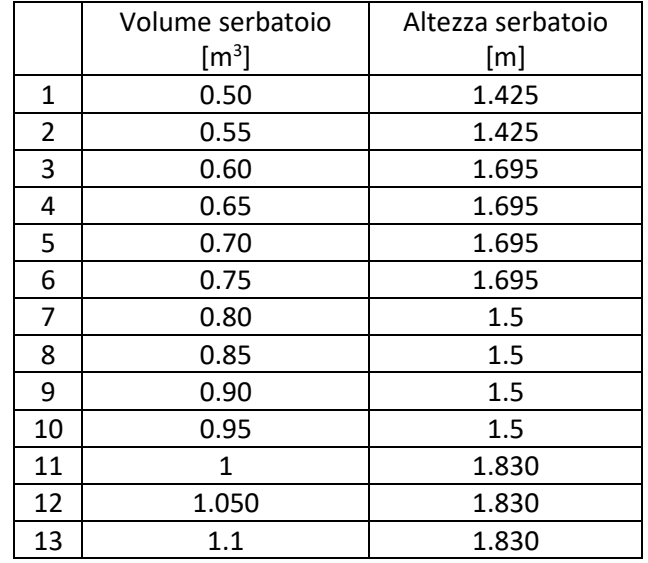

#### **Tabella 3: Possibili configurazioni del serbatoio di accumulo dell'utenza**

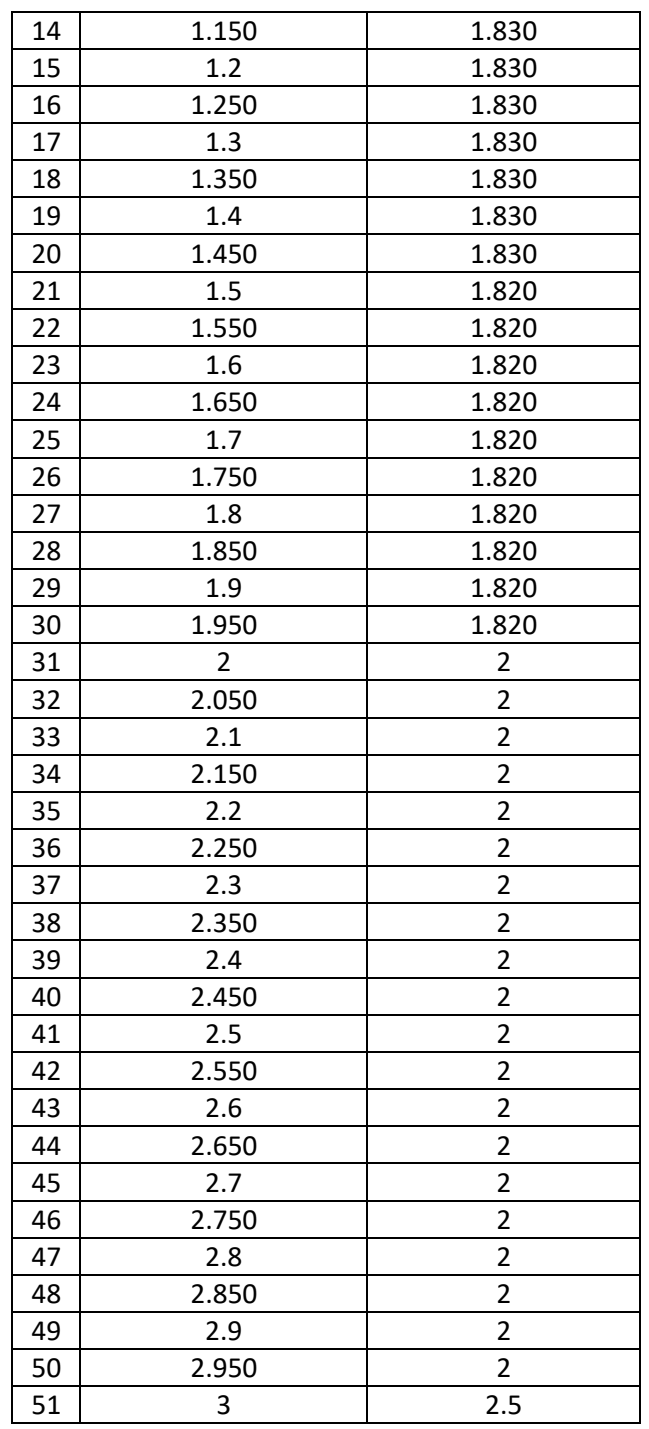

La seconda ottimizzazione ha invece riguardato la variazione della dimensione dell'accumulo posto sul ramo principale della rete termica mentre si è mantenuto costante il volume dei buffer termici delle 8 utenze termiche e pari a 100 l. In particolare, si è deciso di far variare l'accumulo della rete termica da 15 m<sup>3</sup> a 40 m<sup>3</sup>, mentre le altezze da 3,0 m a 8,1 m così come riportato in tabella 4.

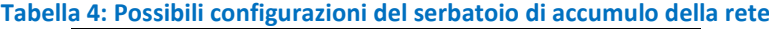

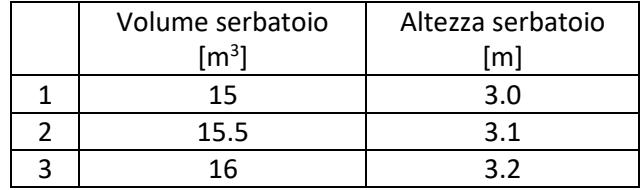

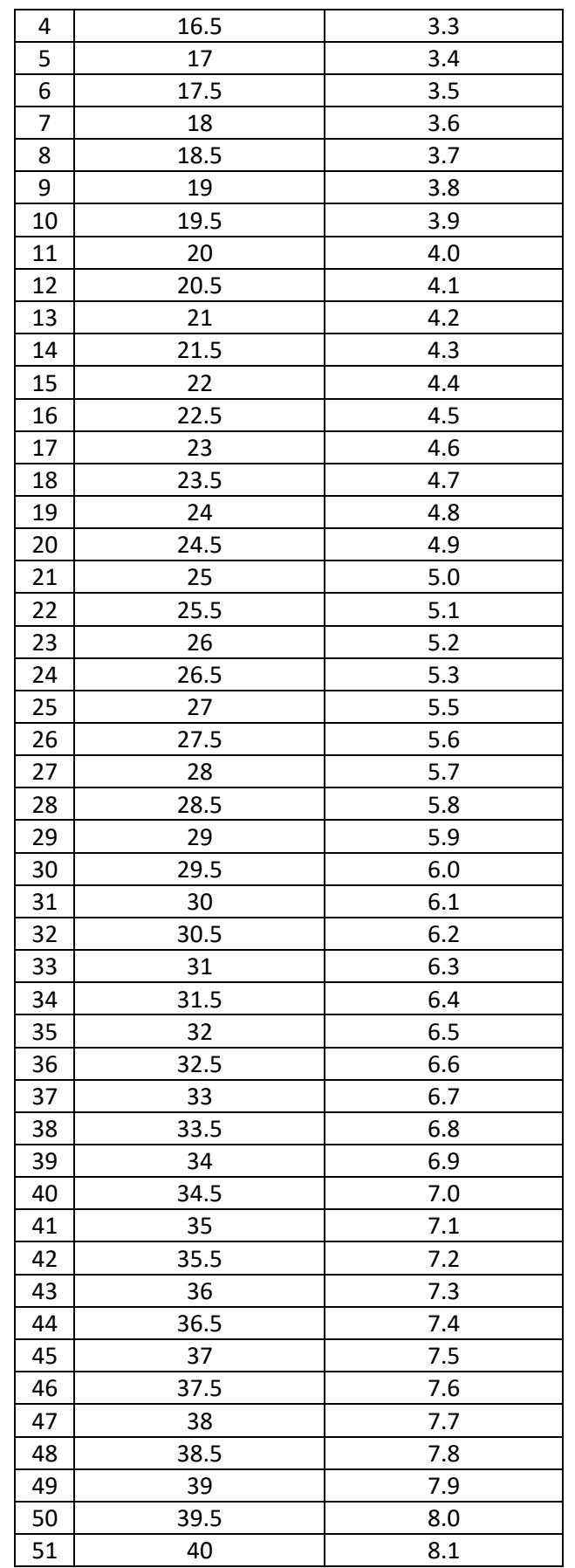

Per quanto concerne invece gli obiettivi del problema di ottimizzazione essendo interessati ad una ottimizzazione termo economica sono state prese in considerazione come funzioni obiettivo la minimizzazione dell'energia elettrica prelevata dalla rete ed il costo totale.

Per quanto riguarda il primo obiettivo questo può essere visto sotto un duplice aspetto sia di risparmio energetico ma anche sotto il profilo ambientale e quindi come una minimizzazione delle emissioni.

Per costo totale invece si intenderà la somma del costo dell'energia elettrica necessaria per alimentare le utenze a cui si va aggiungere il costo del serbatoio di accumulo.

La funzione utilizzata per la determinazione del costo dei serbatoi di accumulo è mostrata in figura 12 ed è stato utilizzato per la sua annualizzazione un tasso di interesse del 5% ed una vite utile di 20 anni.

Per quanto riguarda invece il costo dovuto all'energia elettrica è stato valutato considerando il costo del kWh pari a 0,20 euro/kWh.

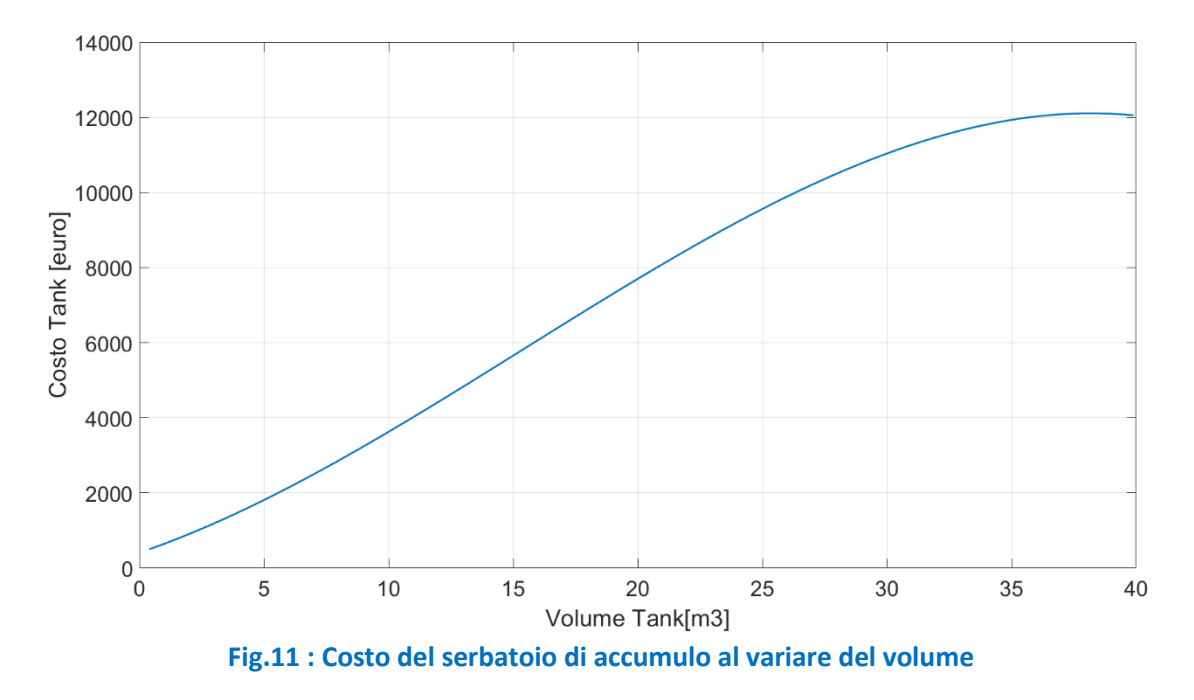

### <span id="page-20-0"></span>5 Approcci relativi alla simulazione dei carichi

Nello sviluppo del codice di calcolo per la simulazione della rete termica ha destato grande interesse anche il giusto approccio da adottare per la simulazione dei carichi termici sia invernali che estivi di ciascuna delle utenze [8].

In particolare, i carichi termici sono stati generati mediante simulazioni eseguite con un'applicazione di TRNSYS denominata TRNBuild i cui dettagli sono riportati nel report della seconda annualità ed il cui andamento annuale è possibile osservare in figura 12 e 13.

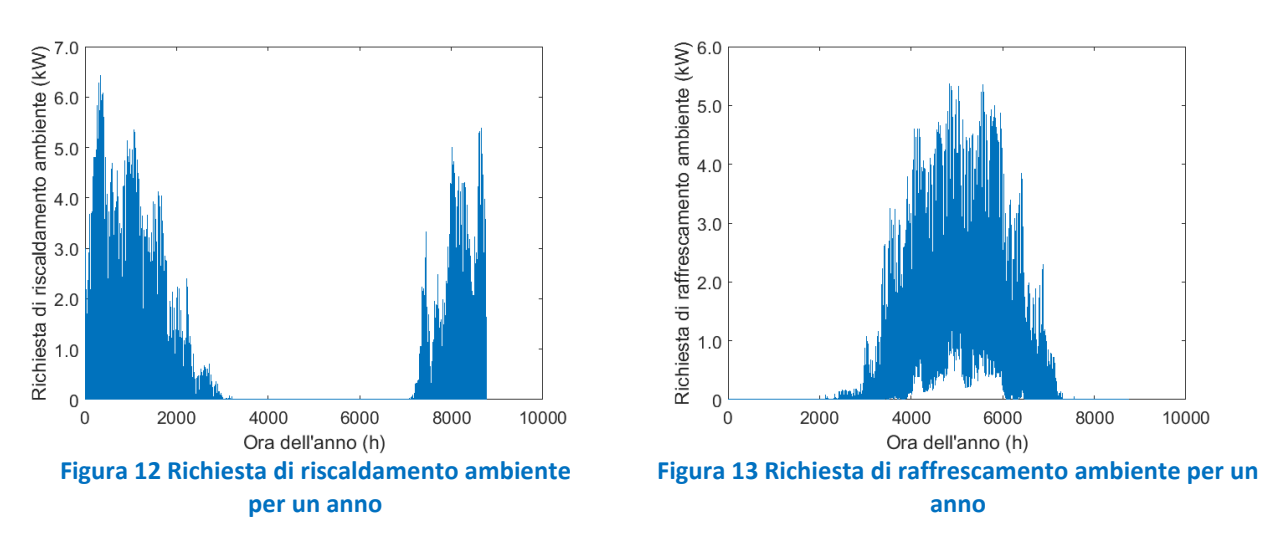

Per la simulazione dei carichi termici che ogni utenza richiede sono state analizzate due metodologie di calcolo. La prima metodologia è quella di soddisfare sia i carichi di raffrescamento sia quelli di riscaldamento ad ogni time step in modo che sia rispettata la seguente condizione:

$$
Tout = Tinput \pm \left(\frac{Carico \ termico}{\dot{m} * cp}\right)
$$

dove:

- Tinput è la temperatura di uscita dell'acqua dal serbatoio di accumulo ed ingresso all'utenza.
- Tout è la temperatura dell'acqua in uscita dall'utenza e di ritorno alla pompa di calore.
- Carico termico è il carico termico richiesto da ciascuna utenza e da soddisfare.
- $\dot{m}$  è la portata massica di acqua circolante.
- $cp$  è il calore specifico dell'acqua.

Cosicché, nel caso in cui stiamo applicando un carico invernale prenderemo il segno meno in quanto si cederà calore all'utenza e quindi il fluido si raffredda, se invece applichiamo un carico estivo prenderemo il segno più perché stiamo sottraendo calore all'utenza ed il fluido si riscalda.

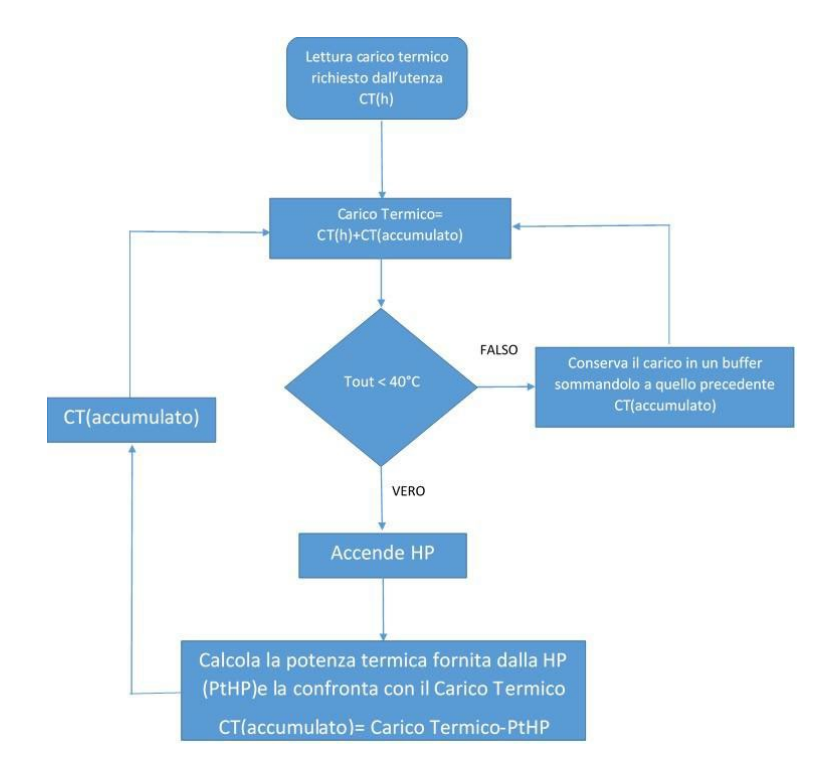

**Fig.14: Logica di controllo del circuito relativo all'utenza termica**

Con questo tipo di approccio si evidenzia che la pompa di ricircolo sul ramo dell'utenza, dovendo soddisfare istante per istante il bilancio tra il carico termico e quello fornito dalla pompa di calore o dal serbatoio di accumulo, risulterà essere sempre in funzione, con un grosso dispendio in termini di energia elettrica.

La metodologia illustrata, quindi, riesce bene a soddisfare i carichi termici richiesti dall'utenza ma non simula quello che avviene in realtà in un classico impianto di funzionamento residenziale, in cui quando si è raggiunto la temperatura di set point sia la pompa di ricircolo che la pompa di calore si spegneranno. Per risolvere tale problematica gli autori hanno ideato una ulteriore metodologia basata su una logica di controllo denominata somma dei carichi. Nel diagramma a blocchi di figura 14 ne viene mostrata la logica di funzionamento.

In particolare è stato implementato un apposito script in Matlab e comunicante con Trnsys che fosse in grado di realizzare la somma dei carichi che di seguito andremo a descrivere. Ad ogni istante di tempo t lo script di Matlab legge il carico termico applicato e verifica se il carico termico applicato e tale da far scendere la temperatura in uscita dall'utenza termica sotto i 40 ° C nella stagione invernale oppure a farla salire sopra i 12 °C nella stagione estiva. Pertanto se il carico che stiamo applicando è di pochi watt o comunque piccolo, la pompa di calore non si accenderà in quanto il carico non sarà sufficientemente elevato a far scendere sotto i 40°C o a farla salire sopra i 12 °C la temperatura dell'acqua di ritorno alla pompa di calore, cosicché la pompa di calore rimarrà spenta andando a memorizzare e quindi ad accumulare in un buffer il carico che non è stato soddisfatto.

Considerando una situazione con carichi bassi, non riuscendo la temperatura a scendere sotto i 40 °C oppure a salire sopra i 12°C con il passare del tempo il carico accumulato nel buffer continuerà ad incrementarsi cosicché al generico time step il carico che dovrà essere soddisfatto sarà quello accumulato nel buffer più quello presente al generico time step.

Orbene, qualora la somma del carico presente nel buffer più quello da soddisfare al generico time step fosse tale da portare la temperatura di ritorno alla pompa di calore sotto i 40 ° in inverno e sopra i 12°C in estate, allora si accende la pompa di calore che fornisce l'energia necessaria per soddisfare il carico accumulato.

A questo punto, lo script Matlab verifica anche effettivamente la potenza termica fornita dalla pompa di calore che andrà quindi a sottrarre quella accumulata nel buffer. Infatti la potenza termica fornita dalla pompa di calore viene letta dallo script che provvede a sottrarla alla somma dei carichi che si è realizzato fino a quell'istante. Ricordiamo infatti che la potenza termica prodotta dalla pompa di calore non è un valore costante ma bensì è funzione sia delle condizioni in ingresso alla macchina, che variano ad ogni istante temporale, sia della mappa caratteristica della pompa di calore.

Questo tipo di approccio, seppur ci avvicina molto a simulare il reale funzionamento di una pompa di calore in campo residenziale, comporta però dei tempi di calcolo molto più lunghi, in quanto è necessario far interfacciare e quindi mandare in esecuzione, Trnsys con Matlab ad ogni time step per 8 volte (una per ogni utenza termica), al fine di effettuare per ogni utenza il processo della somma dei carichi.

La metodologia descritta risulta quindi appesantire i tempi di convergenza, già onerosi per la necessità di dover utilizzare un passo di integrazione temporale al minuto, per cui si è preferito adottare la prima metodologia descritta, soprattutto se si ragiona in una logica di ottimizzazione multi-obiettivo.

### <span id="page-22-0"></span>6 Schema del codice di calcolo utilizzato

Il tool per l'ottimizzazione della rete termica prima descritto è stato implementato mediante l'interfaccia di due software il Trnsys ed il Matlab [9], [10] , [11], [12]. Il primo software ha infatti il compito di simulare dal punto di vista termico ed energetico la rete termica, mentre il Matlab che ben si presta ad interfacciarsi con il Trnsys è stato utilizzato per la gestione del processo di ottimizzazione e per il controllo della rete termica.

In ambiente Matlab vengono generati degli appositi script aventi estensione dck che vengono trasferiti a Trnsys per effettuare la simulazione della rete termica.

Possiamo quindi sintetizzare il tool in questa maniera:

- 1) Tramite uno opportuno script di Matlab si lancia il solutore di algoritmi genetici
- 2) L'algoritmo genetico genera le variabili decisionali nel nostro caso il volume del serbatoio di accumulo e l'altezza del serbatoio di accumulo
- 3) Un ulteriore script Matlab legge le variabili decisionali ed edita il file dck.
- 4) Il file dck, insieme ai file relativi ai dati climatici, a quello dei carichi termici e alle mappe delle pompe di calore, vengono trasferiti a Trnsys.
- 5) Mediante uno script Matlab viene lanciato il simulatore Trnsys che esegue la simulazione prima della stagione invernale e poi di quella estiva
- 6) I risultati della simulazione vengono letti da Matlab che li trasferisce all'algoritmo di ottimizzazione per la generazione di nuove variabili decisionali.

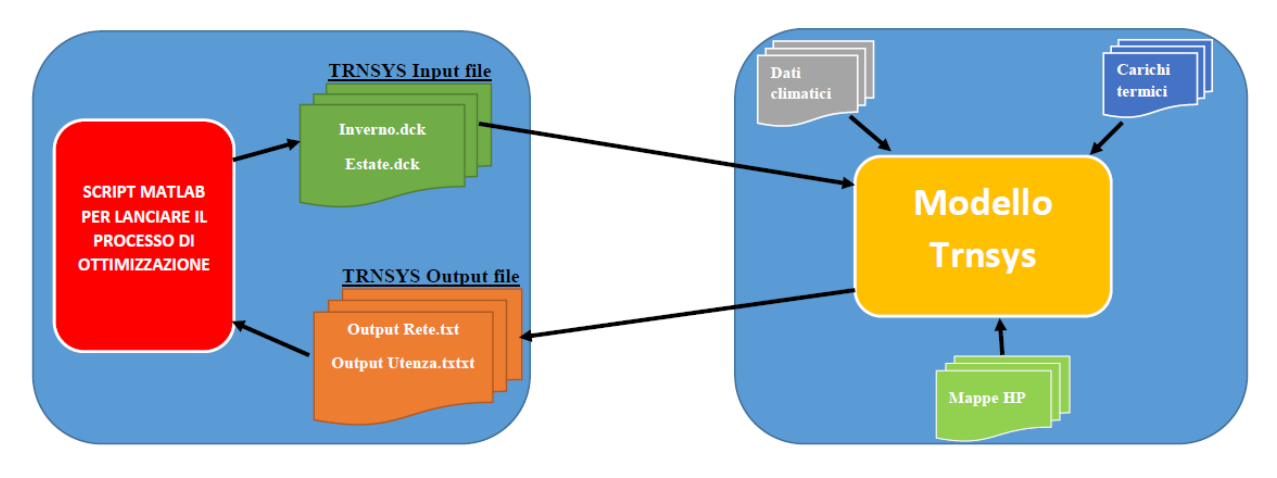

**Fig.15: Schema a blocchi del tool Matlab-Trnsys**

## <span id="page-23-0"></span>7 Risultati ottenuti nel caso di buffer alla rete ed accumulo all'utenza

In questo paragrafo vengono presentati i risultati ottenuti dal processo di ottimizzazione considerando la configurazione relativa all'installazione di un serbatoio avente funzione di buffer di dimensione costante e pari ad 1 m<sup>3</sup>sul circuito primario, mentre viene installato un vero e proprio accumulo termico sul circuito secondario di ciascuna utenza. Il processo di ottimizzazione implementato ha avuto lo scopo di andare a minimizzare due funzioni obiettivo. Infatti, lo scopo è determinare le dimensioni dell'accumulo da adottare sul ramo delle singole utenze termiche che da un lato minimizzasse l'energia elettrica assorbita dalla rete elettrica dall'altro minimizzasse il costo totale, quest'ultimo visto come somma del costo degli 8 serbatoi di accumulo più il costo dell'energia elettrica assorbita. Ricordiamo che il volume dei serbatoi di accumulo da posizionare a valle delle pompe di calore di ciascuna utenza poteva assumere un valore compreso tra 0,5 e 3  $m<sup>3</sup>$ .

Si fa inoltre osservare che i risultati che vengono proposti sono rappresentativi di un intero anno solare e sono stati ottenuti considerando dapprima la stagione invernale e successivamente quella estiva. In particolare si suppone che la stagione invernale abbia inizio il 15 ottobre per terminare poi il 30 marzo da cui successivamente prende il via la stagione estiva.

Il primo grafico che presentiamo in figura 16 è quello relativo all'andamento del processo di ottimizzazione, il quale ci mostra i valori dei parametri decisionali che l'algoritmo genetico genera nel tentativo di minimizzare la funzione obiettivo che ricordiamo essere data dalla media pesata risultante dalla somma della energia elettrica assorbita dalla rete elettrica e dal costo totale moltiplicato per i rispettivi pesi. Nel processo di ottimizzazione in esame si è supposto che i pesi da moltiplicare per le due funzioni obbiettivo siano uguali e quindi pari 0,5.

Il grafico evidenzia che l'algoritmo genetico raggiunge la convergenza già intorno al 18 run, infatti successivamente continua ad esplorare ma oramai è giunto alla migliore soluzione che è quella per cui si ha per ogni singola utenza un serbatoio di accumulo di 1,35 m<sup>3</sup>.

Successivamente vengono riportati i risultati del processo di ottimizzazione riguardanti l'andamento del costo totale e dell'energia elettrica assorbita dalla rete, ossia delle due funzioni obiettivo da minimizzare Fig 17 e delle suddette funzioni obiettivo in funzione del volume del tank figura 18 e 19. Dai diagrammi si evidenzia che mentre il valore ottimo del volume del tank si ottiene per il minimo dell'energia elettrica assorbita, lo stesso non accade per il costo totale. Questo risultato è dovuto alla scelta dei pesi effettuata, infatti avendo dato la stessa importanza alle due funzioni obiettivo in questa circostanza si verifica che la diminuzione di energia elettrica assorbita con l'utilizzo del serbatoio di accumulo da 1,35 m<sup>3</sup> rispetto a quella di 0,55 m<sup>3</sup> è superiore alla diminuzione di costo totale che si ha sempre passando da un accumulo di 1,35 m<sup>3</sup> ad un accumulo di 0,55 m<sup>3</sup>. Nei diagrammi successivi vengono inoltre riportati anche i diagrammi delle perdite termiche totali figura 20 sia per quanto riguarda la rete di distribuzione dell'utenza e del corrispondente serbatoio di accumulo figura 21, sia per quanto riguarda la rete di distribuzione principale con il corrispondente serbatoio di accumulo figura 22.

Dal diagramma riportato in figura 20 si evidenzia che le perdite termiche totali più basse si ottengono per l'utilizzo di accumuli all'utenza più piccoli e come in generale fig. 20 e 21 le perdite termiche invernali superino quelle estive.

Il fatto che le perdite termiche totali più basse si ottengano con l'utilizzo di serbatoi di accumulo di piccole dimensioni è dovuta al fatto che rimanendo invariati tutti gli altri parametri, vale a dire lunghezza delle tubazioni (sia all'utenza che alla rete di distribuzione principale) e la dimensione del tank della rete, la differenza tra le perdite termiche saranno determinate dalle dimensioni dei serbatoi e pertanto si hanno in corrispondenza dei serbatoi di accumulo che disperdono meno con l'ambiente e quindi quelli di dimensioni minime.

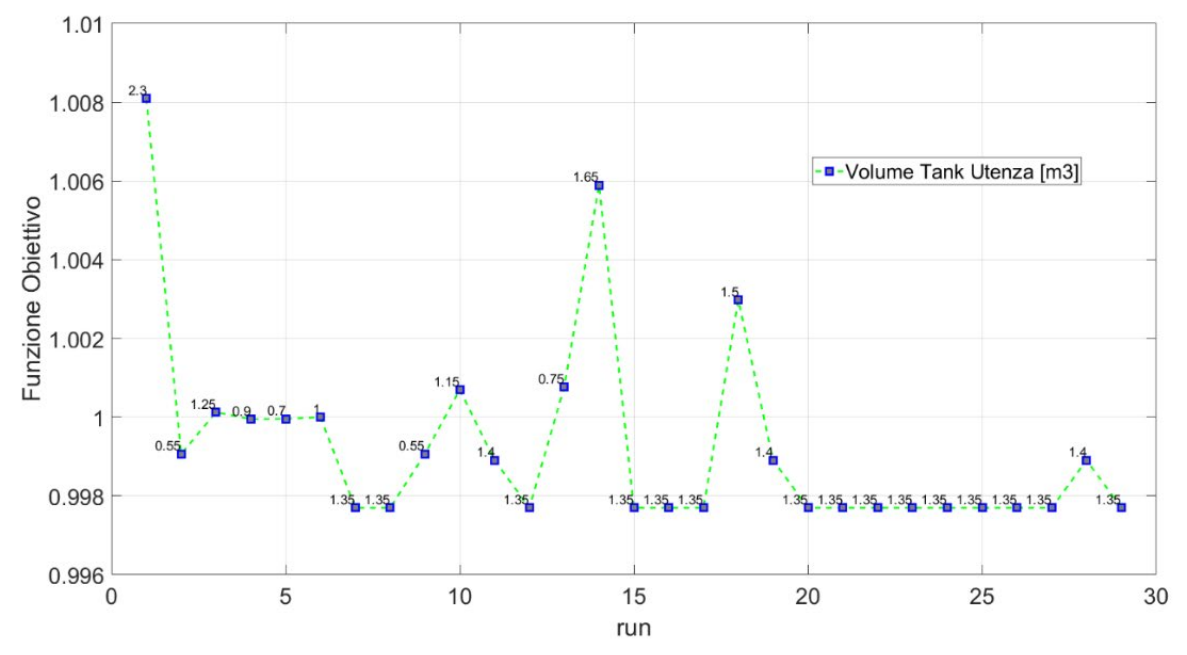

**Fig.16: Andamento della funzione obiettivo al variare del numero di simulazioni**

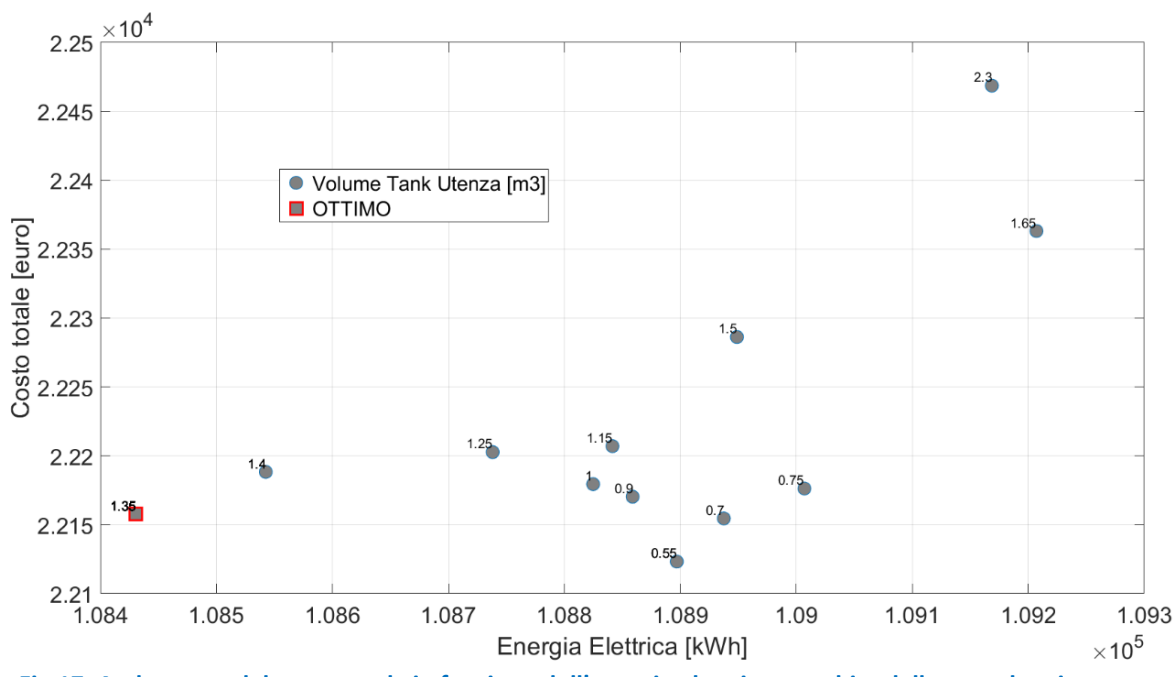

**Fig.17: Andamento del costo totale in funzione dell'energia elettrica assorbita dalla rete elettrica**

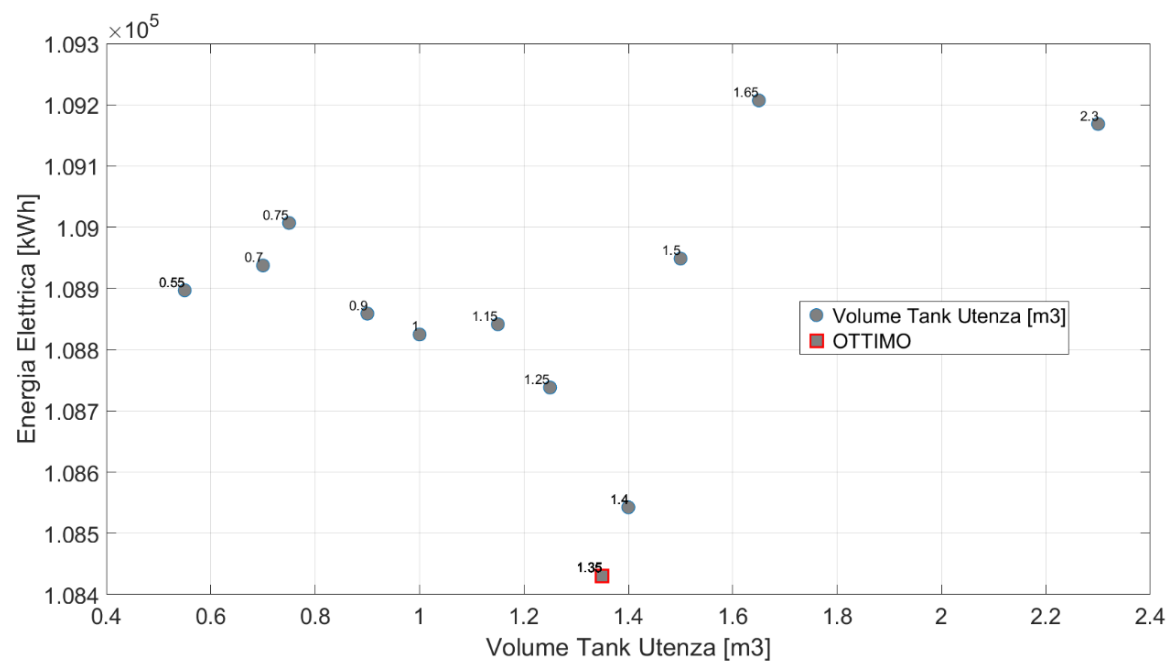

**Fig.18: Andamento dell'energia elettrica assorbita dalla rete elettrica in funzione del volume del serbatoio di accumulo da impiegare per ciascuna utenza termica**

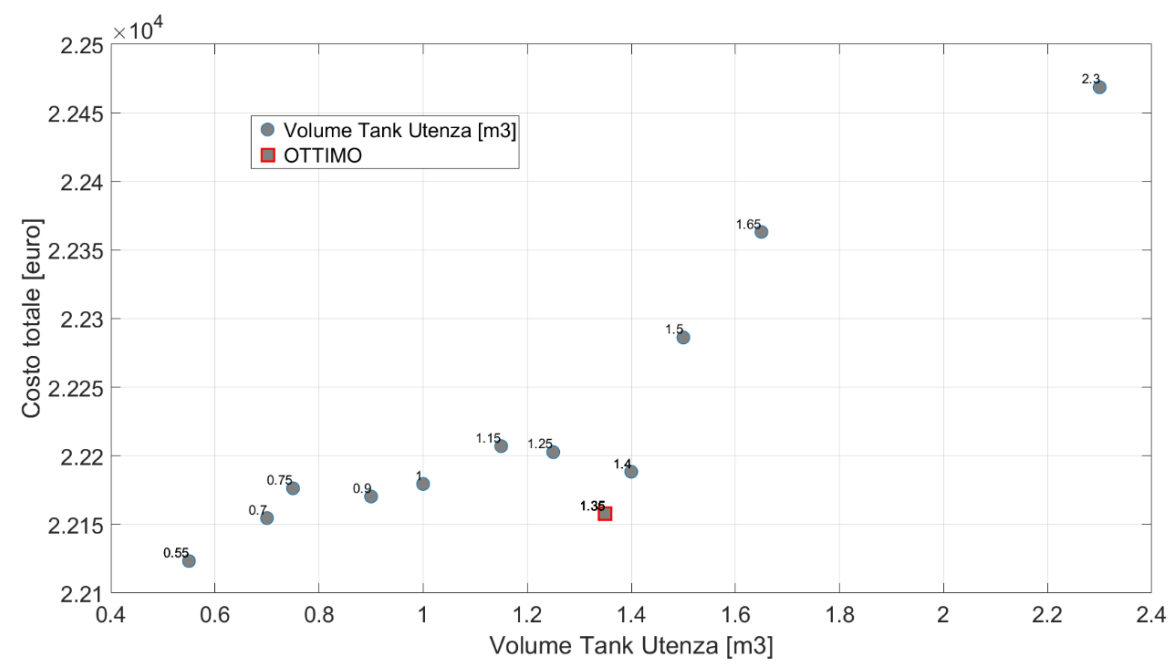

**Fig.19: Andamento del costo totale in funzione del volume del serbatoio di accumulo da impiegare per ciascuna utenza termica**

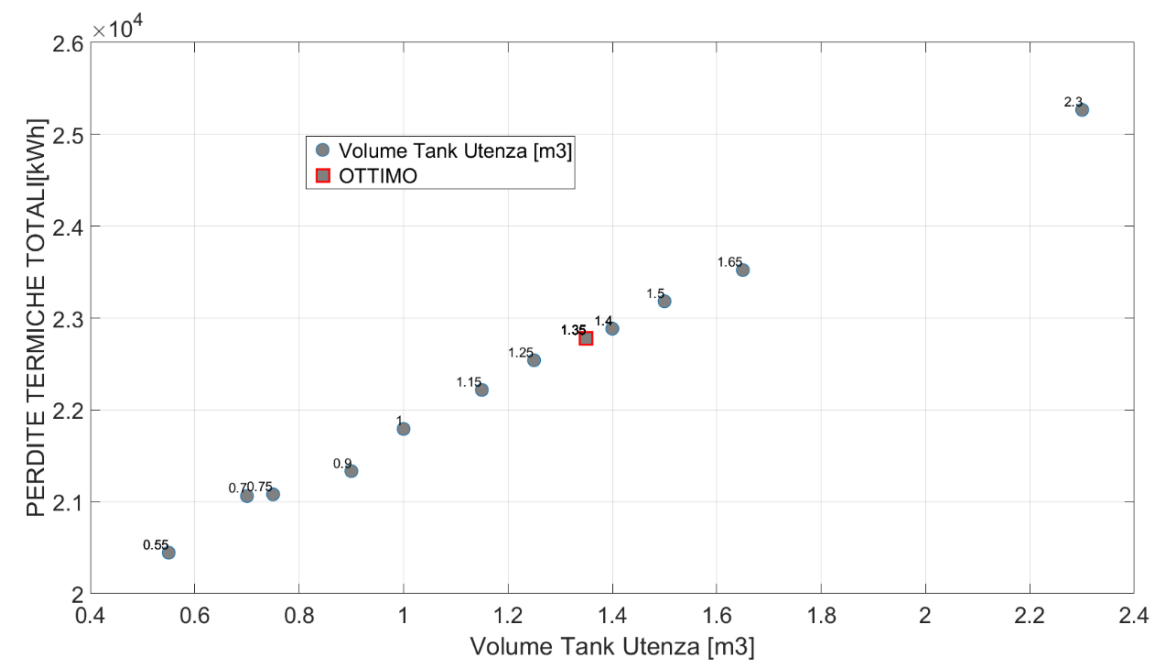

**Fig.20: Andamento delle perdite termiche totali in funzione del volume del serbatoio di accumulo da impiegare per ciascuna utenza termica**

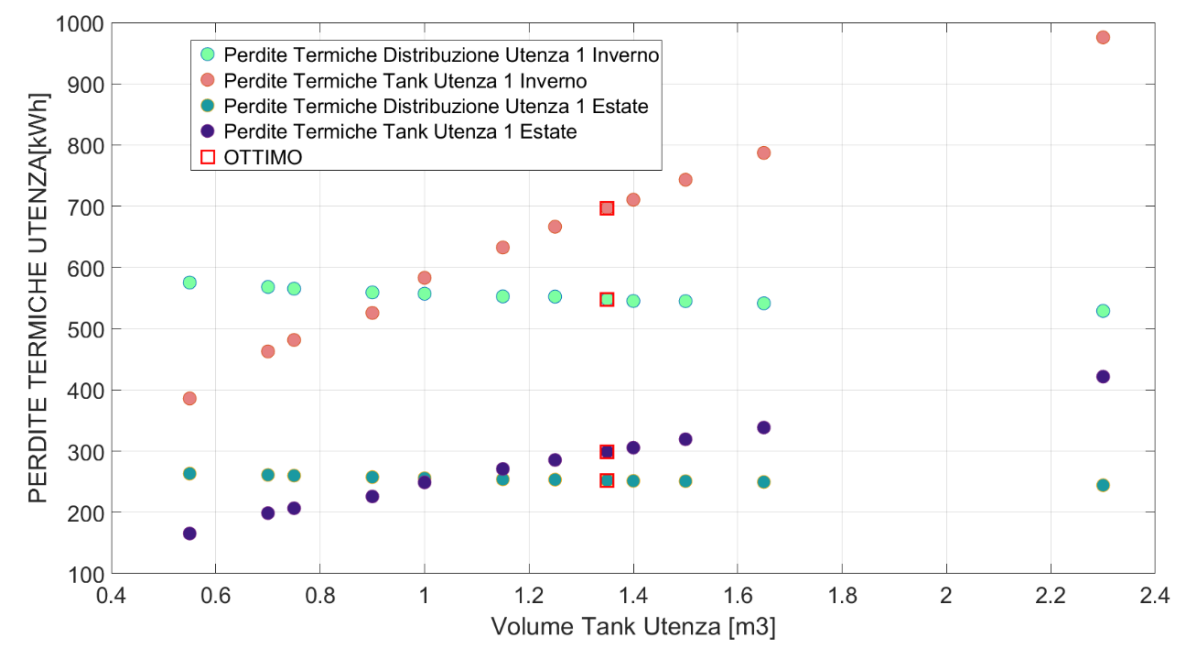

**Fig.21: Andamento delle perdite termiche di distribuzione e dei serbatoi di accumulo per l'utenza 1 in funzione del volume del serbatoio di accumulo da impiegare per ciascuna utenza termica**

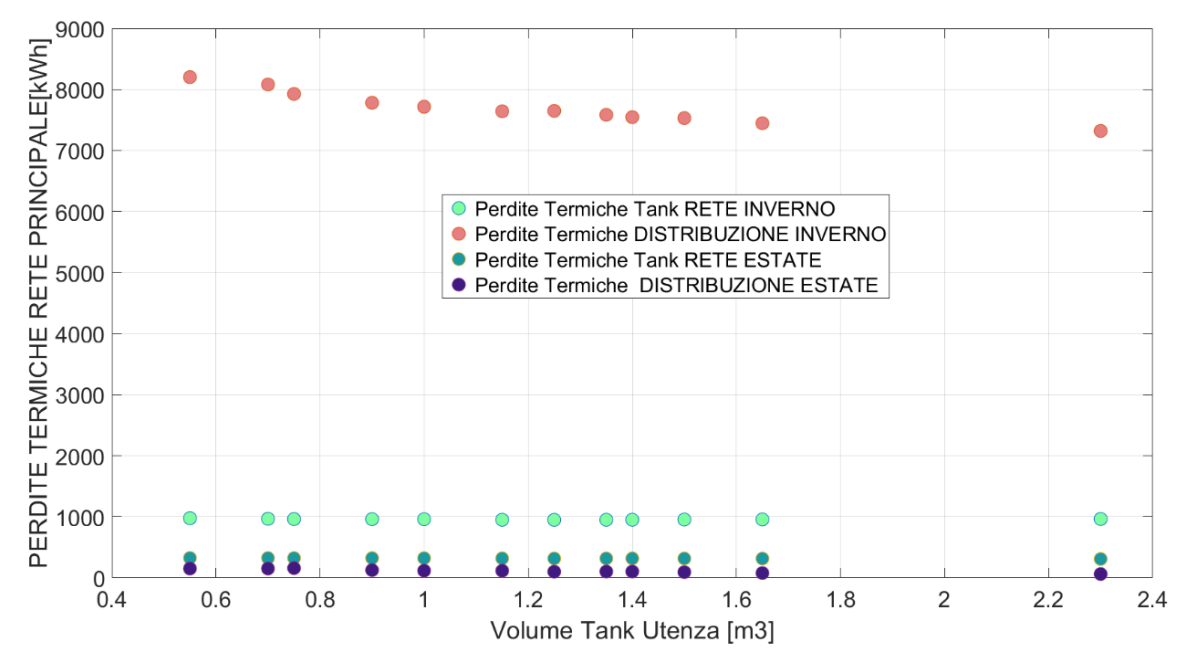

**Fig.22: Andamento delle perdite termiche di distribuzione e dei serbatoi di accumulo per la rete in funzione del volume del serbatoio di accumulo da impiegare per ciascuna utenza termica**

### <span id="page-28-0"></span>8 Risultati ottenuti nel caso di accumulo all'utenza con doppio serbatoio estivo

Successivamente gli autori hanno provveduto ad effettuare un nuovo processo di ottimizzazione, considerando la stessa configurazione di rete termica, ossia per la rete di distribuzione principale un tank avente funzione di buffer della dimensione di 1 m<sup>3</sup>, mentre per la singola utenza un vero e proprio serbatoio di accumulo, che in questo caso avrà dimensioni doppie nella stagione estiva rispetto a quella invernale. Lo scopo era quello di analizzare il comportamento della rete termica aumentando la capacità di accumulo in estate del serbatoio della singola utenza termica, in particolare come detto utilizzando un serbatoio di accumulo avente capacità doppie rispetto all'inverno.

I risultati ottenuti evidenziano che il volume del serbatoio di accumulo da andare a posizionare a vale della pompa di calore delle 8 utenze è ancora quello avente in inverno una dimensione di 1,35 m<sup>3</sup> e quindi in estate di 2,7 m<sup>3</sup>. L'andamento del processo di ottimizzazione figura 23 rileva che a differenza del caso precedente con molta probabilità sarebbe stato necessario aumentare il numero di simulazioni in quanto sembra che l'algoritmo genetico si trovasse ancora in una fase di ricerca del minimo non essendo andato a convergenza. Dai diagrammi riportati (figure 24-29) si può osservare come ad esempio nel punto di ottimo l'energia elettrica assorbita sia rimasta la stessa mentre è aumentato il costo totale dovuto all'impiego di serbatoi di accumulo più grandi e quindi più costosi in estate.

Per quanto riguarda le perdite dai diagrammi in figura (27-29) si ha che evidentemente in inverno si ha lo stesso comportamento della precedente configurazione mentre per quanto riguarda le perdite termiche nella stagione estiva si evidenzia che ad esempio il tank dell'utenza nel punto di ottimo ha incrementato le perdite termiche da 300 kWh a circa 450 kWh.

Un'altra considerazione che salta agli occhi osservando i diagrammi e che seppur abbiamo raddoppiato il volume dell'accumulo estivo, le perdite termiche del tank invernale sono sempre superiori a quelle estive. Questo è dovuto al fatto che dovendo il serbatoio di accumulo in inverno lavorare intorno ai 45°C, mentre in estate intorno ai 7 °C, lo scambio termico che si ha in estate tra il serbatoio e l'ambiente esterno avviene con un salto termico più basso rispetto a quello invernale e pertanto il serbatoio di accumulo in inverno anche se è la metà di quello estivo ha minori perdite termiche.

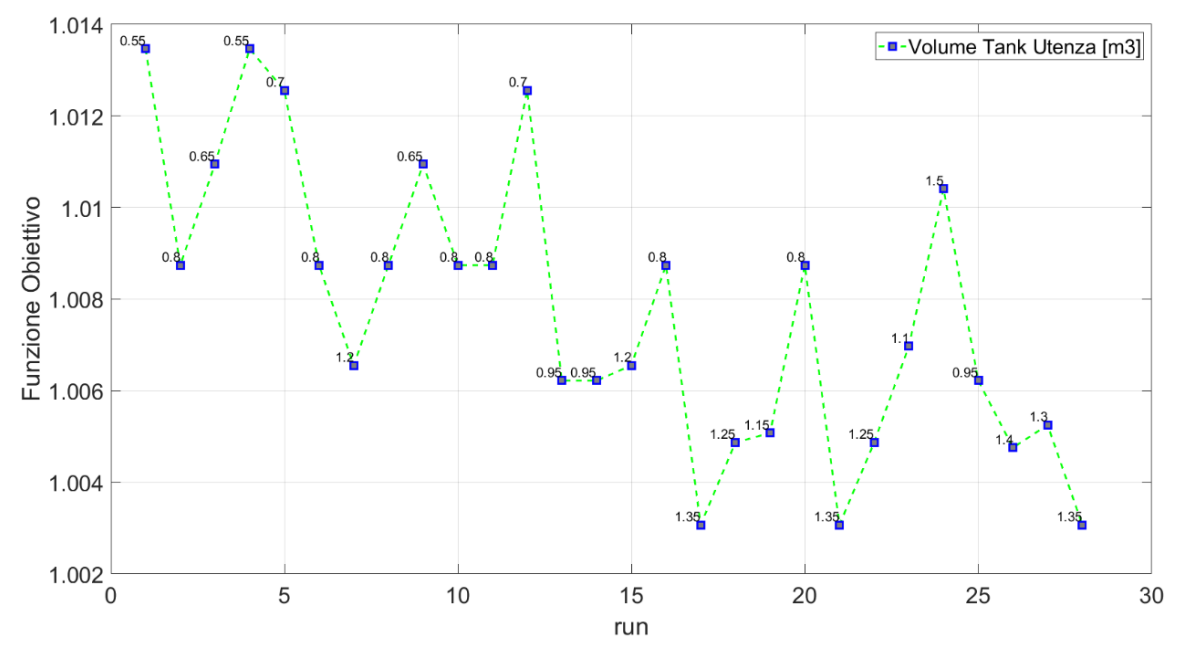

**Fig.23: Andamento della funzione obiettivo al variare del numero di simulazioni**

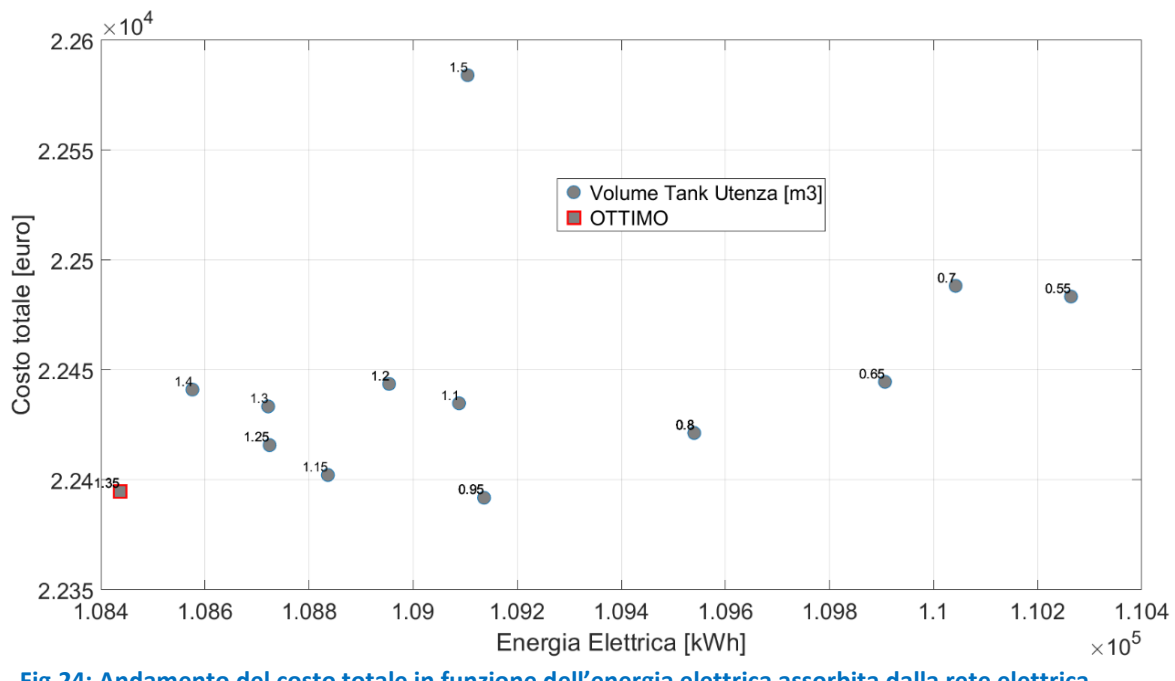

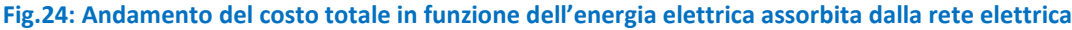

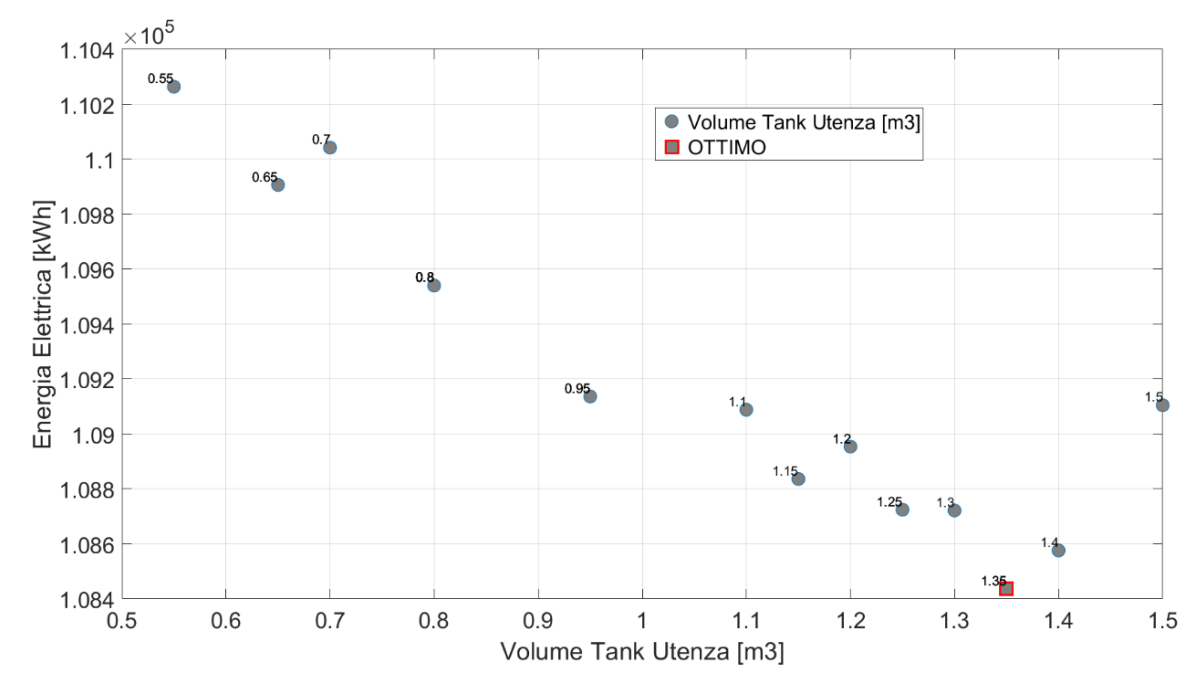

**Fig.25: Andamento dell'energia elettrica assorbita dalla rete elettrica in funzione del volume del serbatoio di accumulo da impiegare per ciascuna utenza termica**

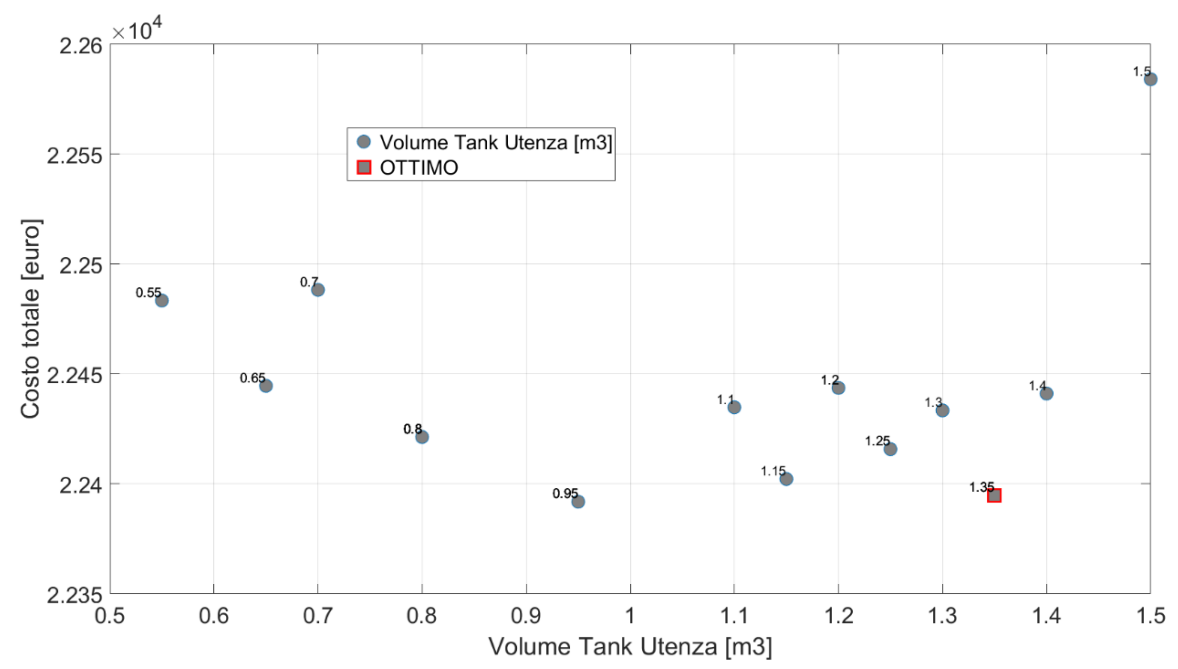

**Fig.26: Andamento del costo totale in funzione del volume del serbatoio di accumulo da impiegare per ciascuna utenza termica**

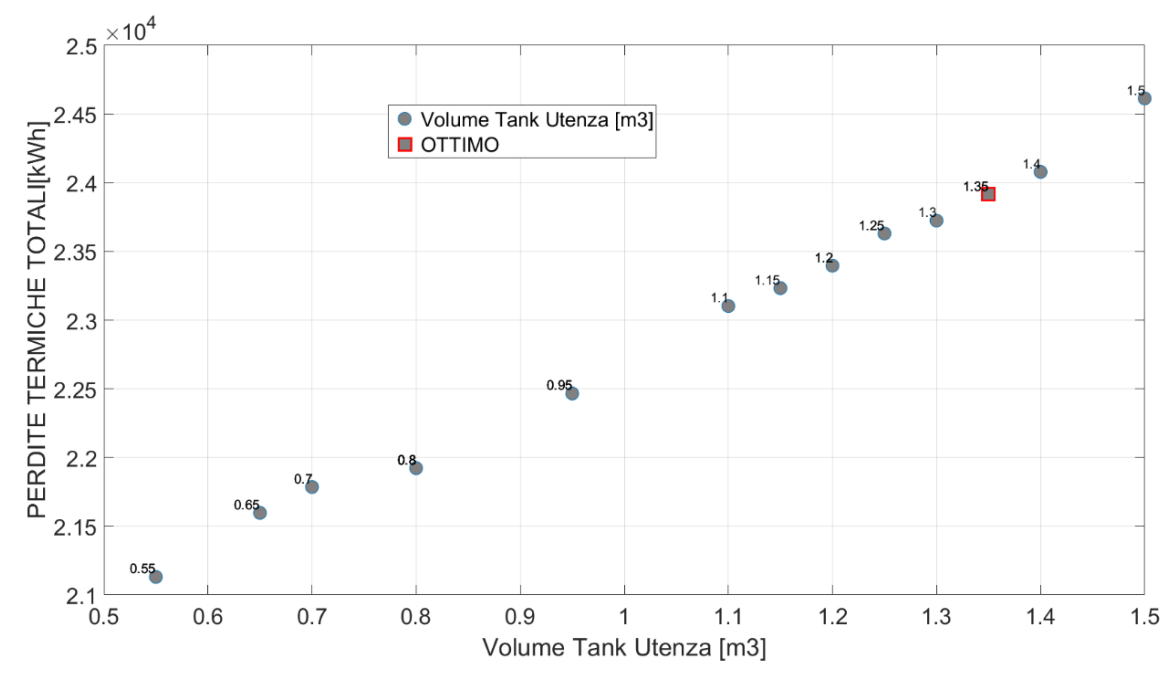

**Fig.27: Andamento delle perdite termiche totali in funzione del volume del serbatoio di accumulo da impiegare per ciascuna utenza termica**

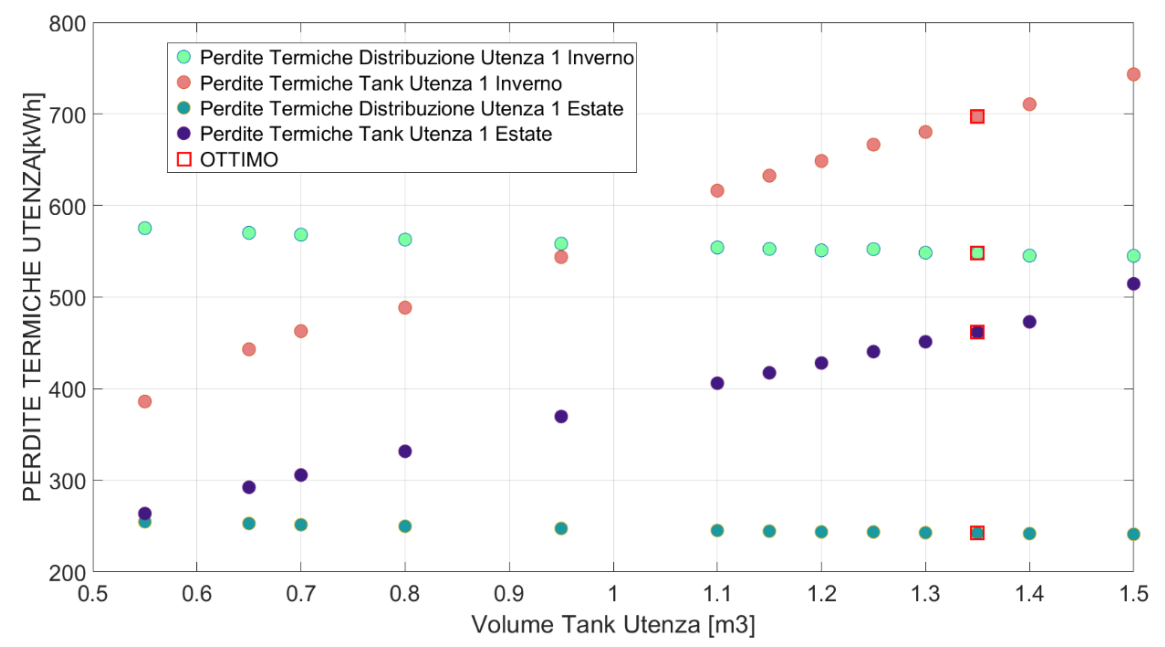

**Fig.28: Andamento delle perdite termiche di distribuzione e dei serbatoi di accumulo per l'utenza 1 in funzione del volume del serbatoio di accumulo da impiegare per ciascuna utenza termica**

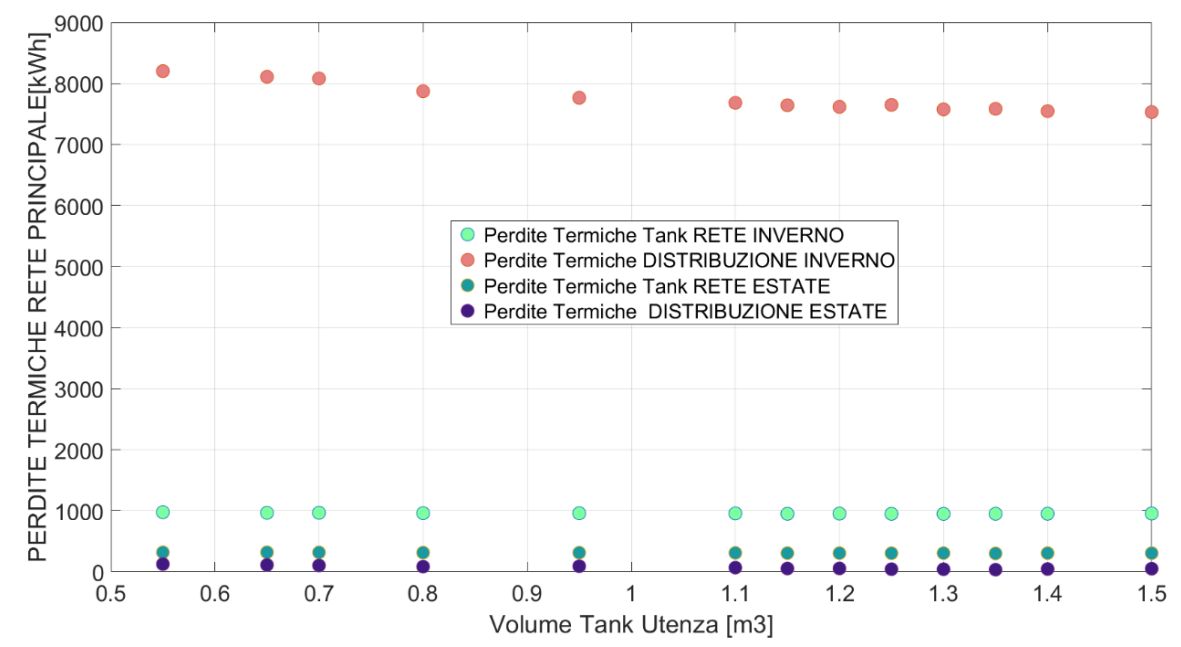

**Fig.29: Andamento delle perdite termiche di distribuzione e dei serbatoi di accumulo per la rete in funzione del volume del serbatoio di accumulo da impiegare per ciascuna utenza termica**

### <span id="page-32-0"></span>9 Risultati ottimizzazione nel caso di accumulo alla rete

Infine si è proceduto all'ottimizzazione della seconda configurazione di rete termica vale a dire quella in cui si considera l'installazione di un vero e proprio accumulo termico sul ramo di distribuzione principale della rete termica mentre sulla parte di impianto relativa all'utenza un buffer da 100 litri.

In questo caso però si è potuto verificare che per realizzare una singola simulazione durante l'intero anno solare erano necessarie anche 26 ore, circa il doppio di quelle impiegate per le precedenti simulazioni. Si è deciso quindi, al fine di ridurre i tempi di calcolo, di andare a simulare in questo caso non l'intero anno solare, ma bensì, un unico mese sia invernale che estivo prendendo come riferimento come carichi termici un giorno medio estivo ed un giorno medio invernale. In particolare, considerando i carichi annuali precedentemente visti in figura 12 e 13, si è proceduto a dividerli per il singolo giorno per poi farne la media sia in estate che in inverno ottenendo quindi i diagrammi riportati in figura 30 e 31. Successivamente come dicevamo in precedenza la giornata media invernale ed estiva è stata utilizzata per simulare un mese intero, in cui i 30 giorni corrispondenti ad una mensilità avevano tutti lo stesso carico.

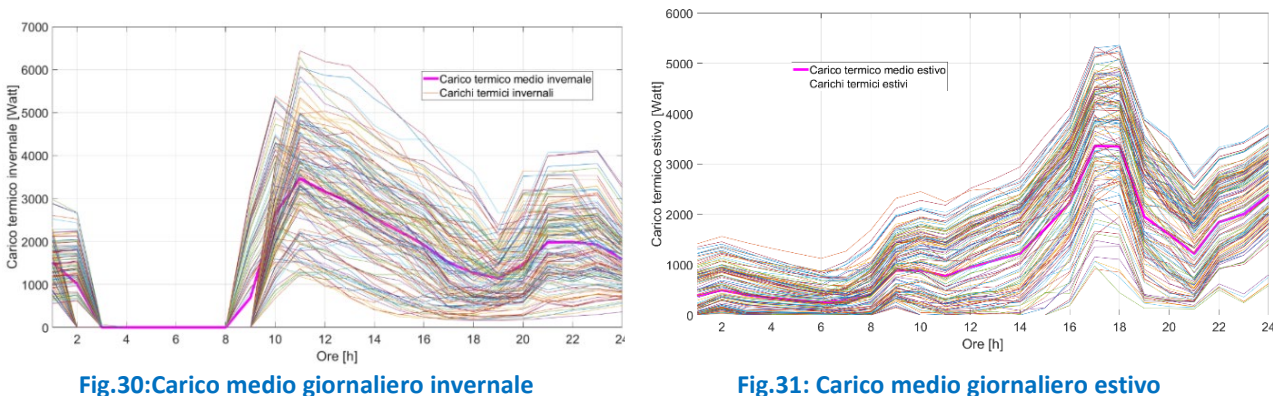

Dopo aver fatto questa precisazione su come si è arrivati ai risultati che verranno presentati, andiamo ad esaminare il comportamento della rete termica avente accumulo alla rete e buffer termico all'utenza.

In figura 32 viene riportato l'andamento del processo di ottimizzazione in cui si evidenzia una ottima convergenza ed in particolare che l'ottimo è stato trovato per un serbatoio di accumulo di 16 m<sup>3</sup>.

Dai diagrammi in figura 33, 34, 35 si evidenzia che il costo totale più basso si ha per il serbatoio di accumulo avente un volume di 15,5 m<sup>3</sup>, mentre l'energia elettrica assorbita minore si ha per il serbatoio avente 18,5 m3. Avendo ancora utilizzato pesi che premiano in egual misura le due funzioni obiettivo ne risulta che l'ottimo si viene a trovare per un volume, 16 m<sup>3</sup> che minimizza più efficacemente sia il costo totale che l'energia elettrica assorbita dalla rete.

Per quanto riguarda le perdite termiche anche in questo caso possiamo fare le stesse considerazioni fatte nei casi precedenti, ossia si può ancora una volta osservare che le perdite termiche nella stagione invernale superano quelle nella stagione estiva (figure 36-37-38).

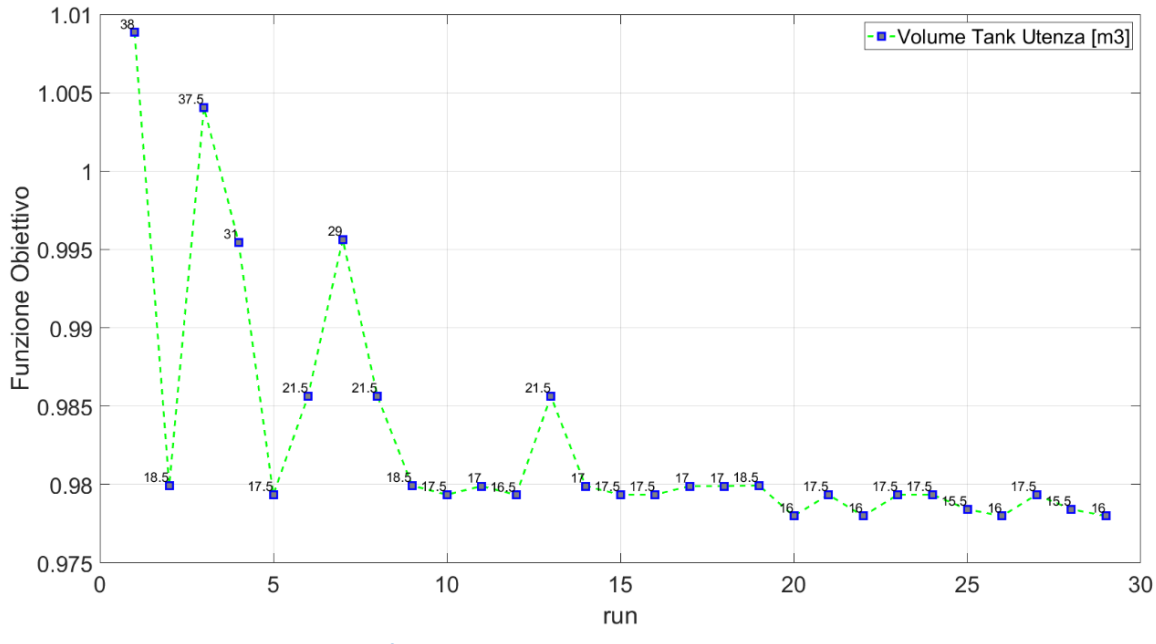

**Fig.32:Andamento della funzione obiettivo al variare del numero di simulazioni**

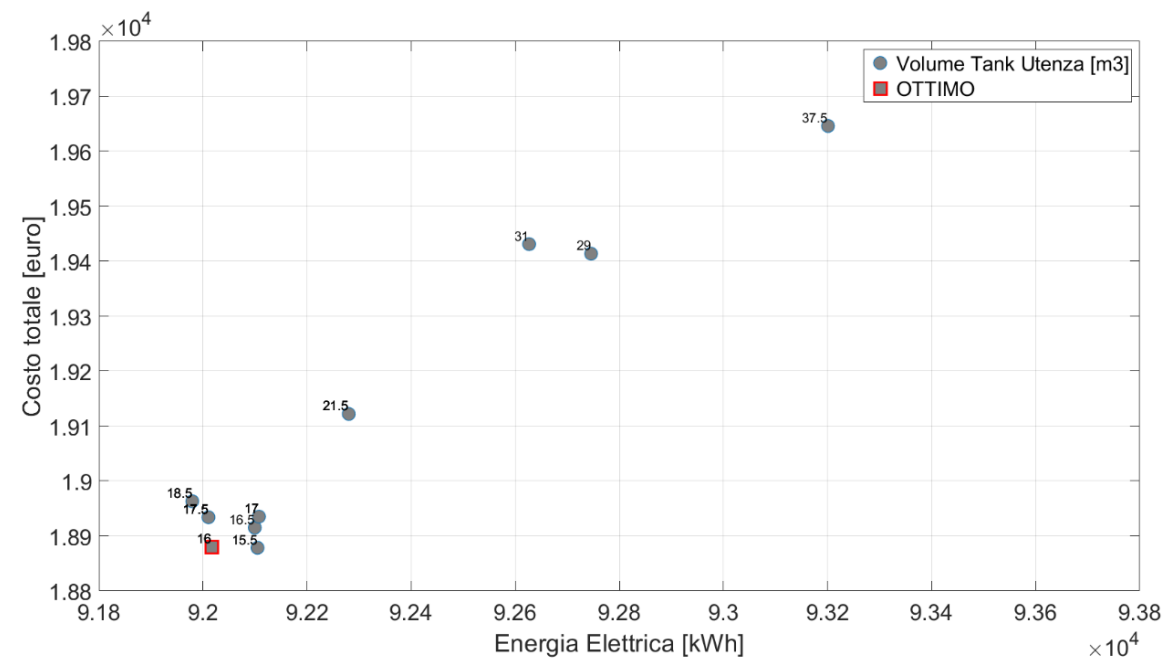

**Fig.33: Andamento del costo totale in funzione dell'energia elettrica assorbita dalla rete elettrica**

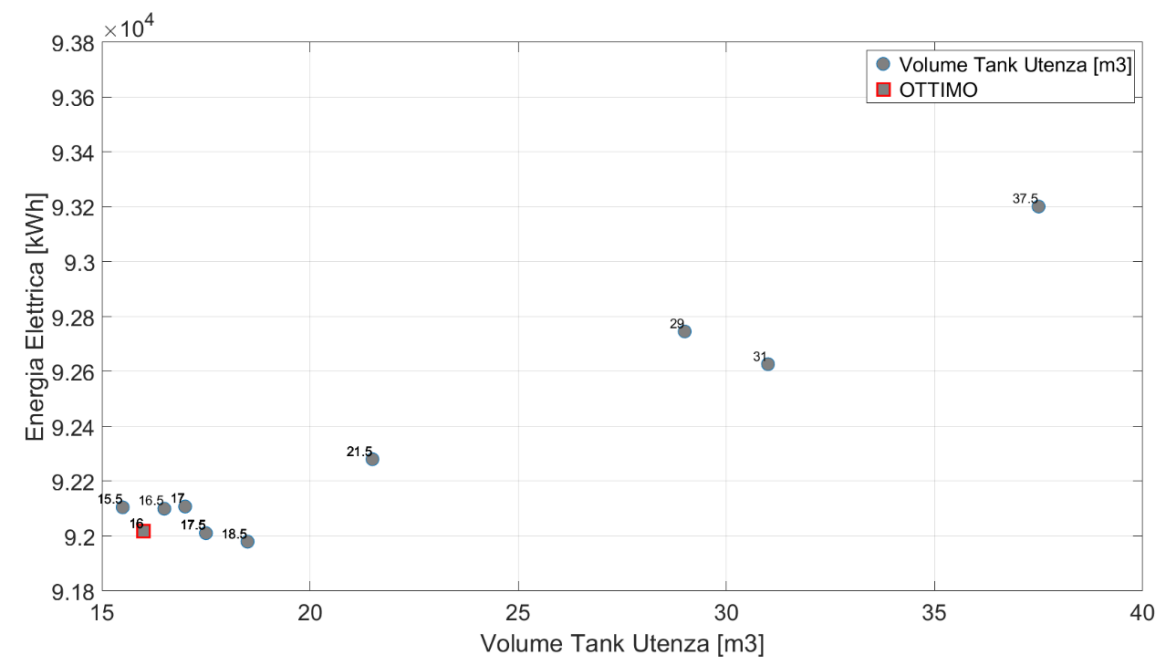

**Fig.34: Andamento dell'energia elettrica assorbita dalla rete elettrica in funzione del volume del serbatoio di accumulo da impiegare per la rete**

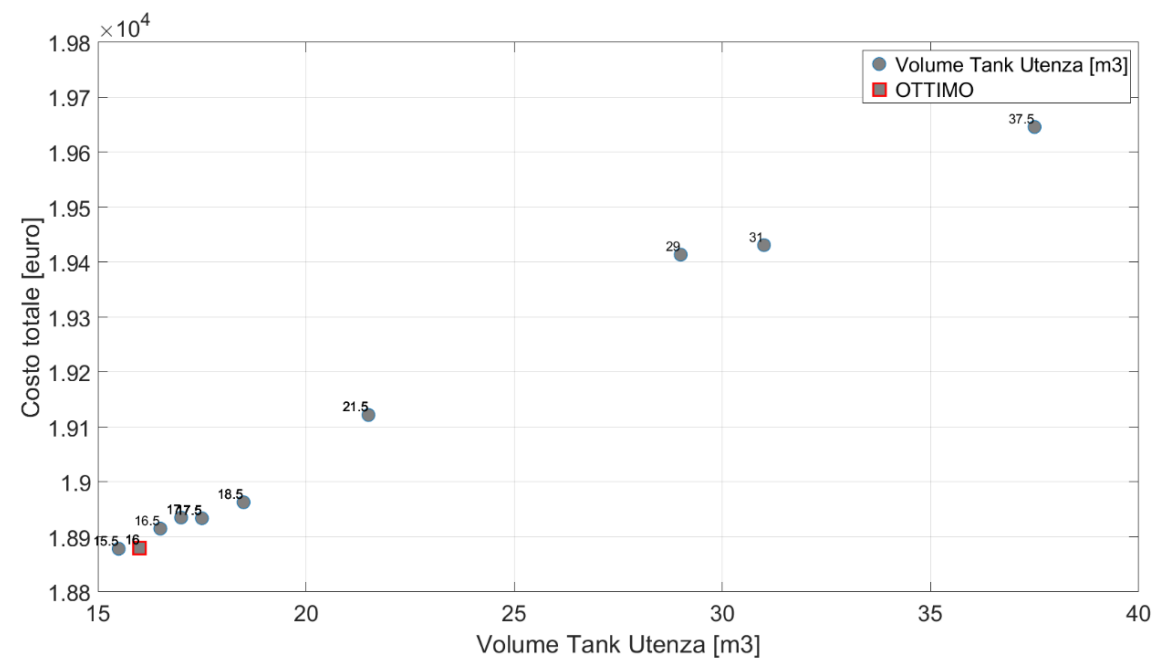

**Fig.35: Andamento del costo totale in funzione del volume del serbatoio di accumulo da impiegare per la rete**

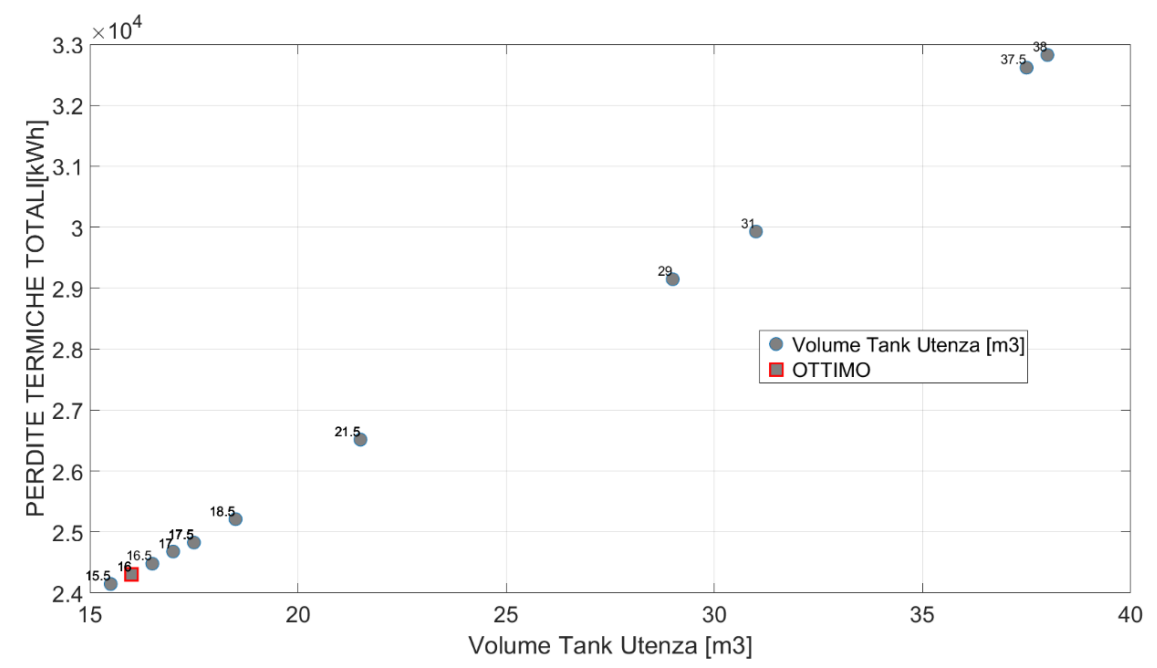

**Fig.36: Andamento delle perdite termiche totali in funzione del volume del serbatoio di accumulo da impiegare per la rete**

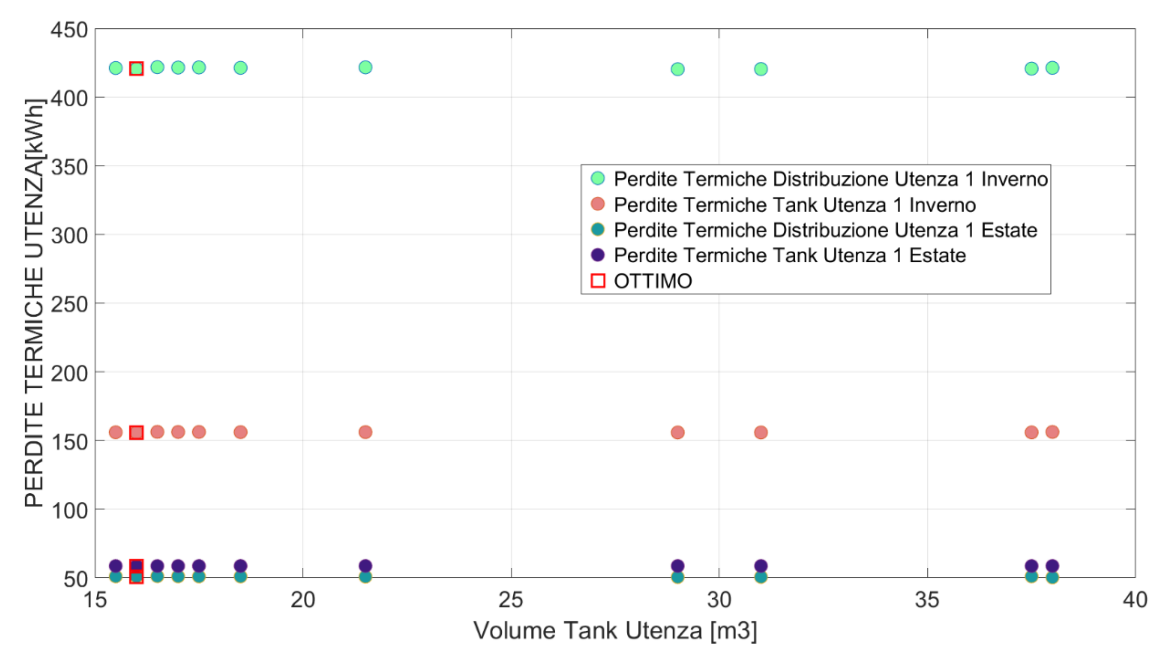

**Fig.37: Andamento delle perdite termiche di distribuzione e dei serbatoi di accumulo per l'utenza 1 in funzione del volume del serbatoio di accumulo da impiegare per la rete**

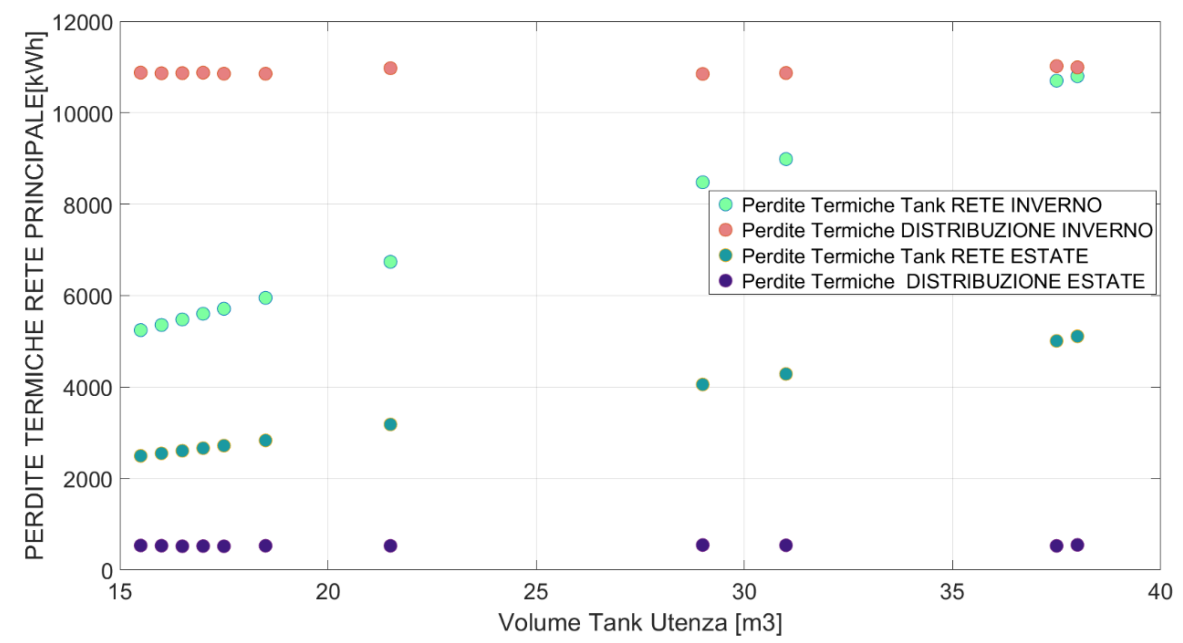

**Fig.38: Andamento delle perdite termiche di distribuzione e dei serbatoi di accumulo per la rete in funzione del volume del serbatoio di accumulo da impiegare per la rete**

## <span id="page-36-0"></span>10 Confronto tra le simulazioni di ottimo

Infine gli autori hanno effettuato un confronto tra la migliore configurazione ottenuta ottimizzando la rete termica con buffer alla rete ed accumulo all'utenza ossia quella con un serbatoio di 1,35 m<sup>3</sup> per ognuna delle 8 utenze rispetto a quella con accumulo alla rete e buffer all'utenza avente un serbatoio di 16 m<sup>3</sup> alla rete. In particolare però, prima di andare ad eseguire questo confronto, ricordiamo che l'ottimo per la seconda configurazione era stato ottenuto non considerando i carichi annuali invernali ed estivi, ma bensì, per ridurre i tempi di calcolo, utilizzando il giorno medio invernale ed estivo, applicato per un intero mese, si è deciso di realizzare un ulteriore calcolo impiegando anche per la suddetta configurazione i carichi invernali ed estivi annuali.

Infatti, per effettuare un confronto che fosse idoneo ed adeguato era necessario che ci ponessimo nelle simulazioni a parità di condizioni iniziali e quindi a parità di carichi che le utenze dovevano soddisfare. Pertanto, si è deciso di andare a simulare la configurazione con accumulo alla rete e buffer all'utenza con un serbatoio alla rete avente le dimensioni di 16 m<sup>3</sup> ed a cui fossero applicati i carichi annuali estivi e invernali e non più quelli del giorno medio.

In questo modo gli autori hanno potuto equiparare i comportamenti prestazionali, energetici ed economici delle due configurazioni, ma hanno potuto constatare anche un altro importante risultato. In particolare, si è potuto valutare quale sia l'errore che si commette quando si va a considerare nelle simulazioni al posto dei carichi effettivi annuali, quelli medi giornalieri applicati per una mensilità.

Su questo ultimo punto possiamo osservare che nel caso di simulazione utilizzando i carichi medi giornalieri nel punto di ottimo ad esempio avevamo un costo totale di 18880 euro, un'energia elettrica assorbita di 92017 kWh elettrici, perdite termiche totali di 24299 kWh, mentre nel caso in cui utilizziamo i carichi annuali sia estivi che invernali il costo totale è di 18195,38 euro, l'energia elettrica assorbita è di 88595,19 kWh, le perdite termiche totali sono di 24299 kWh.

Se ne desume che sul costo totale e sulla potenza elettrica prelevata dalla rete l'errore che si commette utilizzando i carichi medi è di circa il 4%, mentre sulle perdite termiche totali è del 7%. Vista l'entità degli errori se ne deduce che l'approssimazione di considerare i carichi medi in luogo di quelli annuali è accettabile. Infine, per quanto riguarda il confronto tra le due configurazioni, osservando i risultati riportati in tabella 5 si ha che la migliore configurazione è quella che utilizza un accumulo di 16 m<sup>3</sup> alla rete piuttosto che di un accumulo di 1,35 m<sup>3</sup> all'utenza.

In particolare possiamo osservare che il costo totale della configurazione con accumulo alla rete ha un valore di 18195,38 euro contro i 22157,64 dell'accumulo all'utenza, così come un'energia elettrica assorbita di 88595,17 kWh rispetto ai 108430,60 mentre le perdite termiche totali si equivalgono 22734,73 kWh contro i 22778,74 kWh.

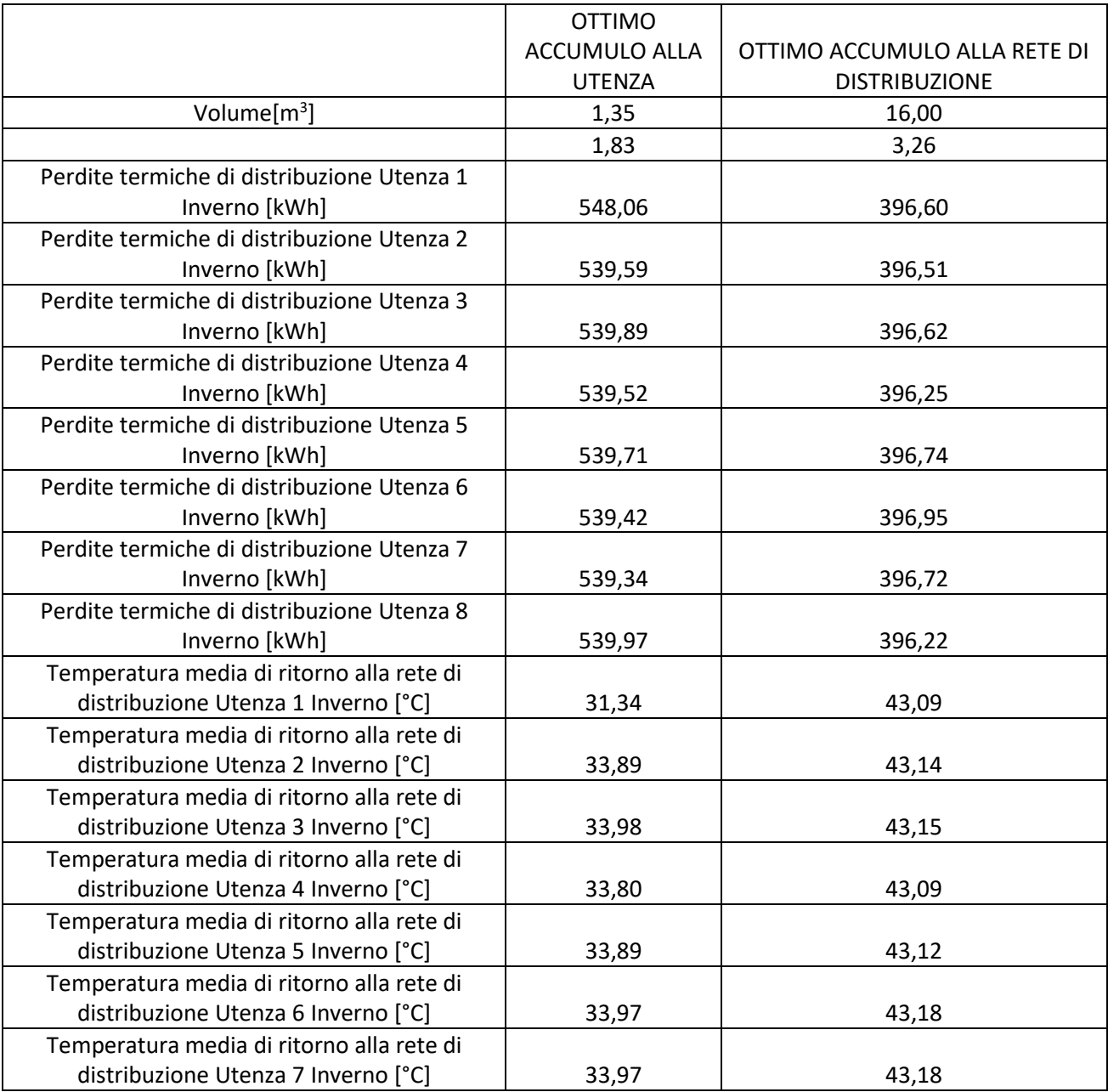

#### **Tabella 5: Confronto dei due ottimi ottenuti dal processo di ottimizzazione**

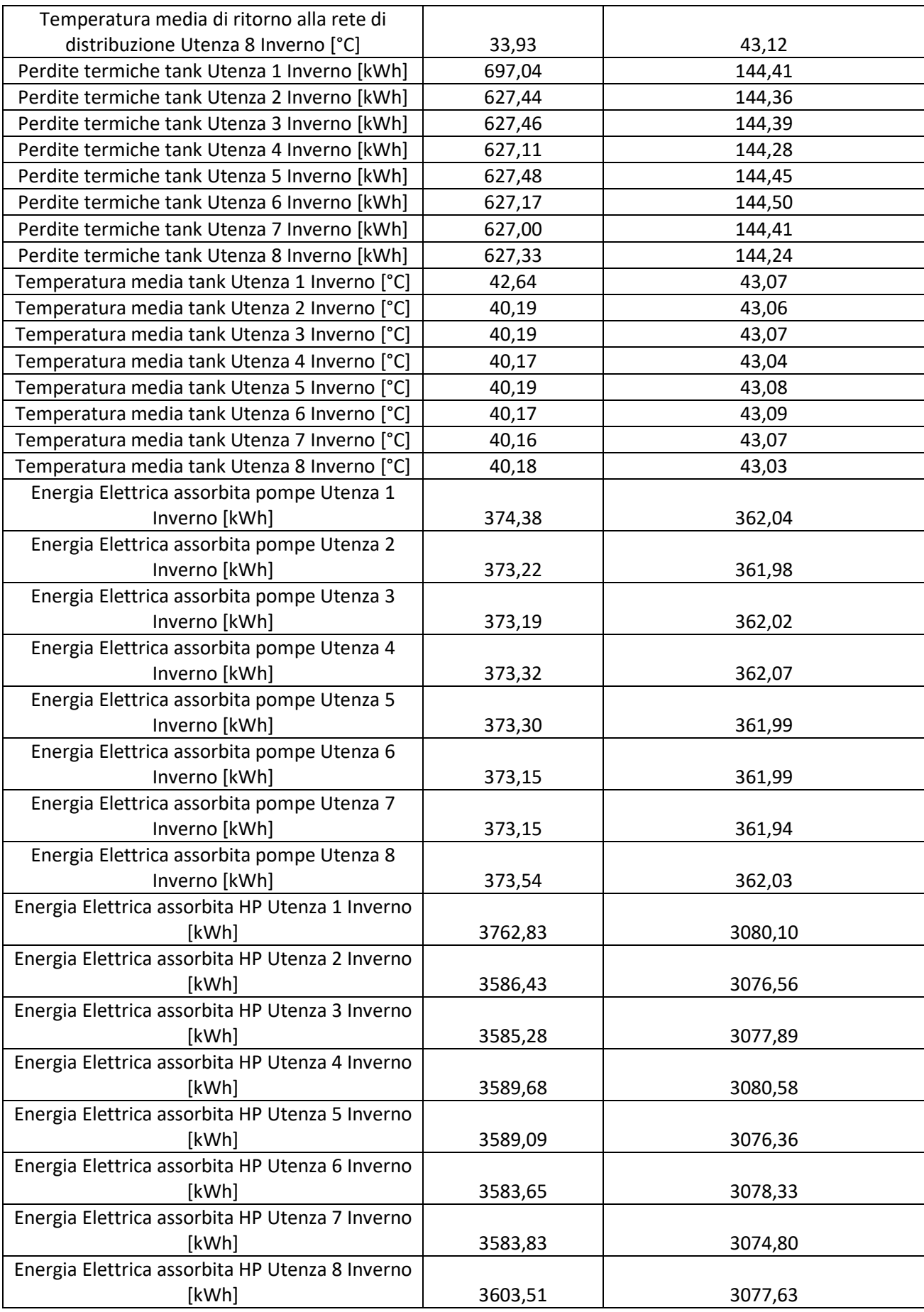

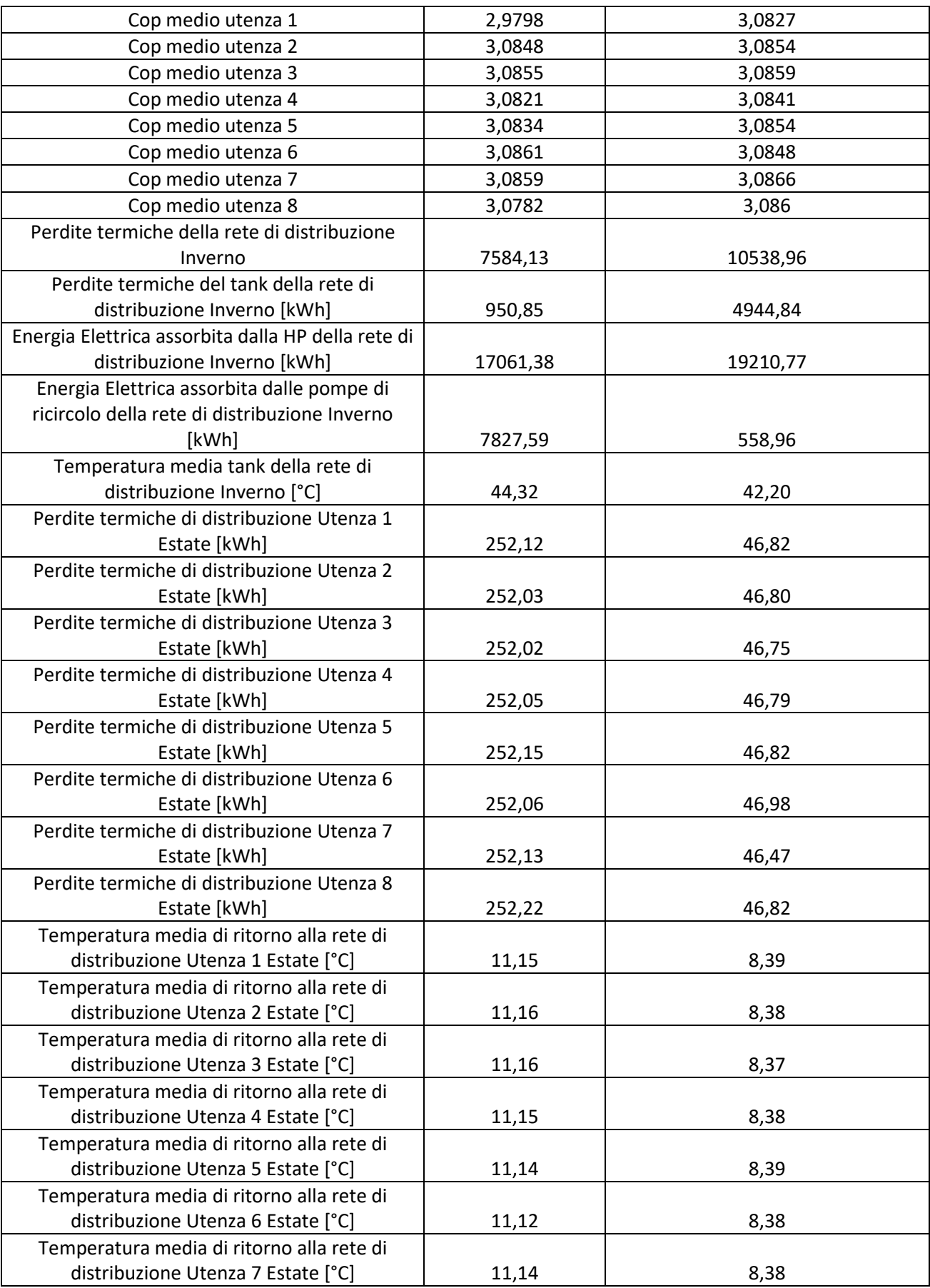

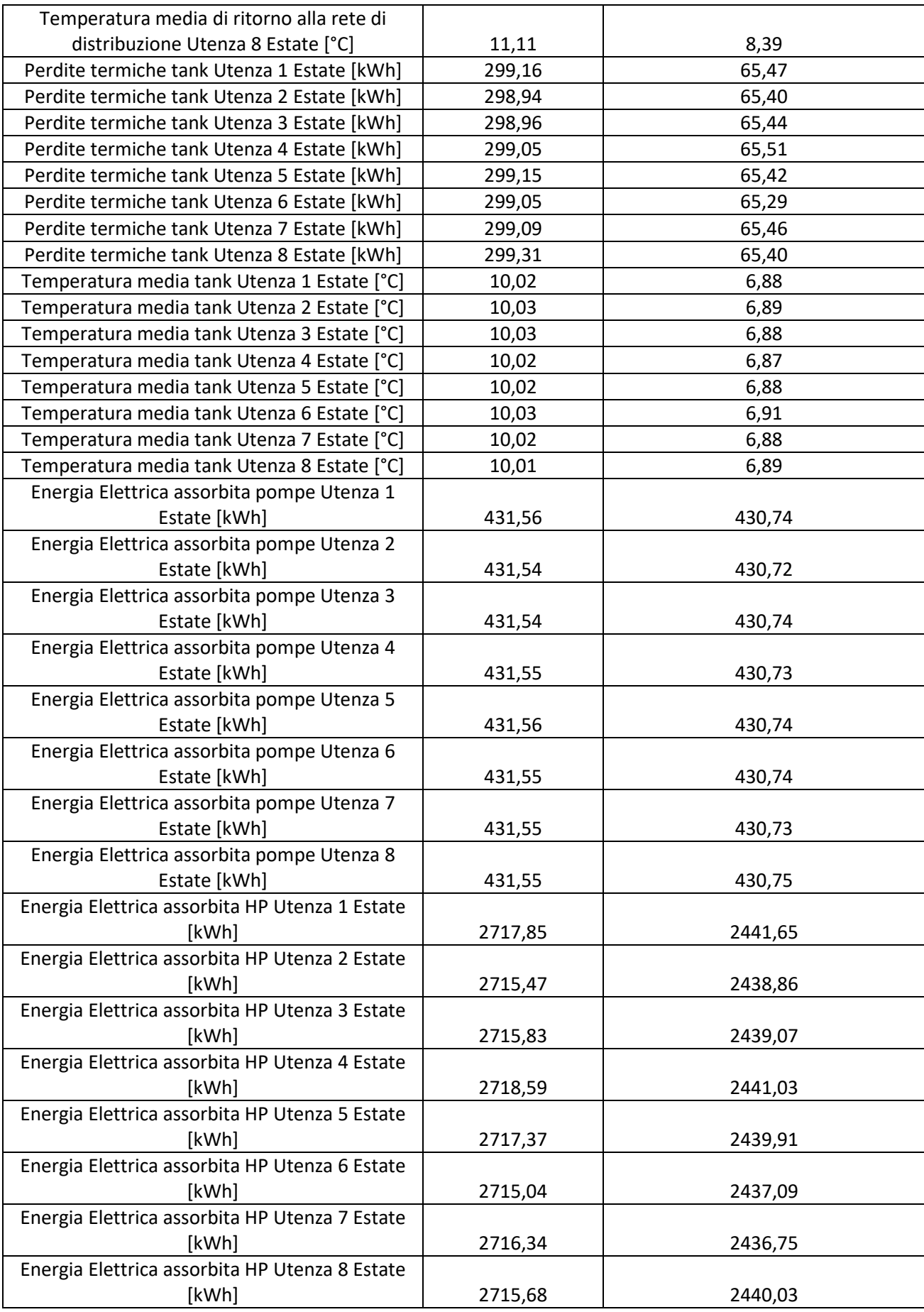

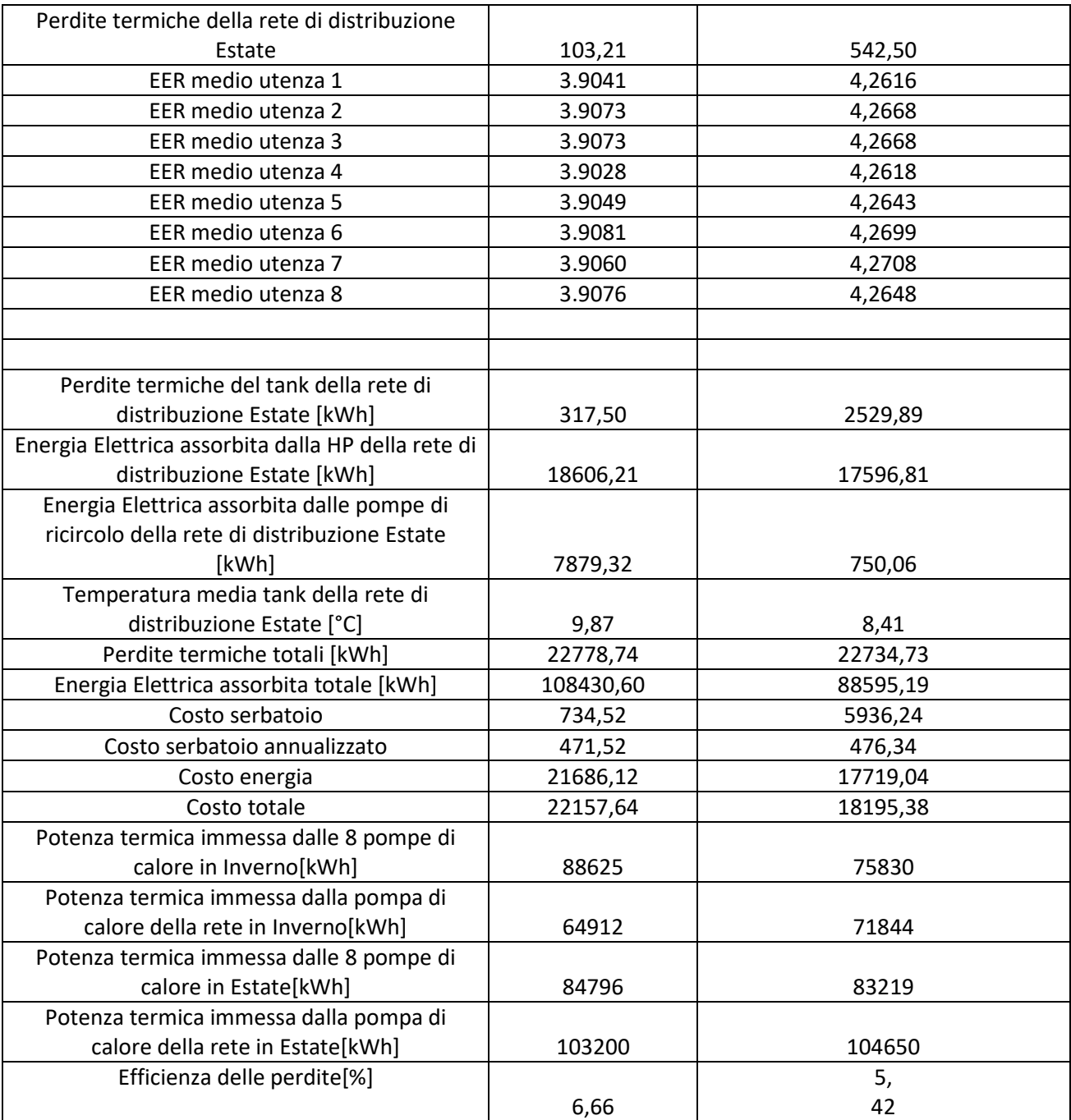

### <span id="page-41-0"></span>11 Conclusioni

In conclusione possiamo dire che Il lavoro sviluppato in questa annualità ha condotto allo sviluppo di un tool in ambiente Matlab-Trnsys che fosse in grado di simulare una rete termica di teleriscaldamento e successivamente anche di realizzarne l'ottimizzazione economica ed energetica.

I risultati ottenuti confrontando due diverse topologie di reti termiche mostrano che è più conveniente inserire un grosso serbatoio di accumulo sulla rete principale piuttosto che 8 accumuli sulle utenze termiche.

Inoltre si è potuto anche rilevare che qualora si volessero velocizzare i tempi di calcolo considerando i carichi di una giornata media in luogo di quelli annuali, l'errore che si commette è del 4% sulla stima dei costi e dell'energia elettrica assorbita dalla rete, mentre è del 7 % per la stima delle perdite termiche totali.

Infine tra gli sviluppi futuri si evidenzia come sia importante andare a determinare le reali condizioni di funzionamento delle pompe di calore per determinarne le curve di funzionamento ed ottenere risultati ancora più affidabili.

### <span id="page-42-0"></span>12 Riferimenti bibliografici

- [1] A.Mazhar,S. Liu,A. Shukla,"A state of art review on district heating systems". Renewable and Sustainable Energy Reviews. vol.96, (2018), pp. 420–439.
- [2] H.I. Tol, S. Svenden, "Improving the dimensioning of piping networks and network layouts in low-energy buildings: A case study in Roskilde, Denmark", Energy, vol.38, (2012), pp. 276-290.
- [3] R. Lazzarin, "Pompe di calore. parte teorica , parte applicativa", S.G.E., 2012.
- [4] «N.Gunantara, "A review of multi-objective optimization: Methods and its applications". Cogent Engineering", (2018), volume (5) issue 1».
- [5] P. Bonissone, «P. Bonissone,"Research issues in multi-criteria decision making (MCDM): The impact of uncertainty insolution evaluation." In Proceedings of the 12th international conference on processing and management of uncertainty in knowledge-based systems (IPMU), (».
- [6] «L.Lomazzi, F. Cadini, M. Giglio, C. Cancro, G. Ciniglio, G. Graditi, A. Pontecorvo, "Integrated multiobjective optimisation of the support structure of heliostats in concentrated solar power plants using a genetic algorithm", AIAS 2021 IOP CONFERENCE SER».
- [7] «R.T. Marler, , J.S Arora "The weighted sum method for multi-objective optimization: New insights". Struct. Multidiscip. Optim. (2010), pp. 853–862.».
- [8] «P.H. Shaikh, N.B.M. Nor, P. Nallagownden, I. Elamvazuthi, T. Ibrahim, "A review on optimized control systems for building energy and comfort management of smart sustainable buildings". Renew. Sustain. Energy Rev. 2014, 34, pp. 409–429.».
- [9] «M. Narayanan, , A.F.de Lima.; A. Dantas, A., W. Commerell, "Development of a Coupled TRNSYS-MATLAB Simulation Framework for Model Predictive Control of Integrated Electrical and Thermal Residential" Renewable Energy System. Energies 2020, 13, 5761.».
- [10] «L. Magnier, F. Haghighat, Multiobjective optimization of building design using TRNSYS simulations, genetic algorithm, and Artificial Neural Network, Building and Environment 45 (3) (2010) 739–746.».
- [11] «M. Panagiotidou, L. Aye, "Comparison of multi-objective optimisation tools for building performance simulation with TRNSYS 18" (2018) pp.215-222. IBPSA-England.».
- [12] «M. Jones, "COUPLING TRNSYS AND MATLAB FOR GENETIC ALGORITHM OPTIMIZATION IN SUSTAINABLE BUILDING DESIGN," Vienna University of Technology, Vienna, 2010.».